# *Como usar o para Empresas*

# Índice

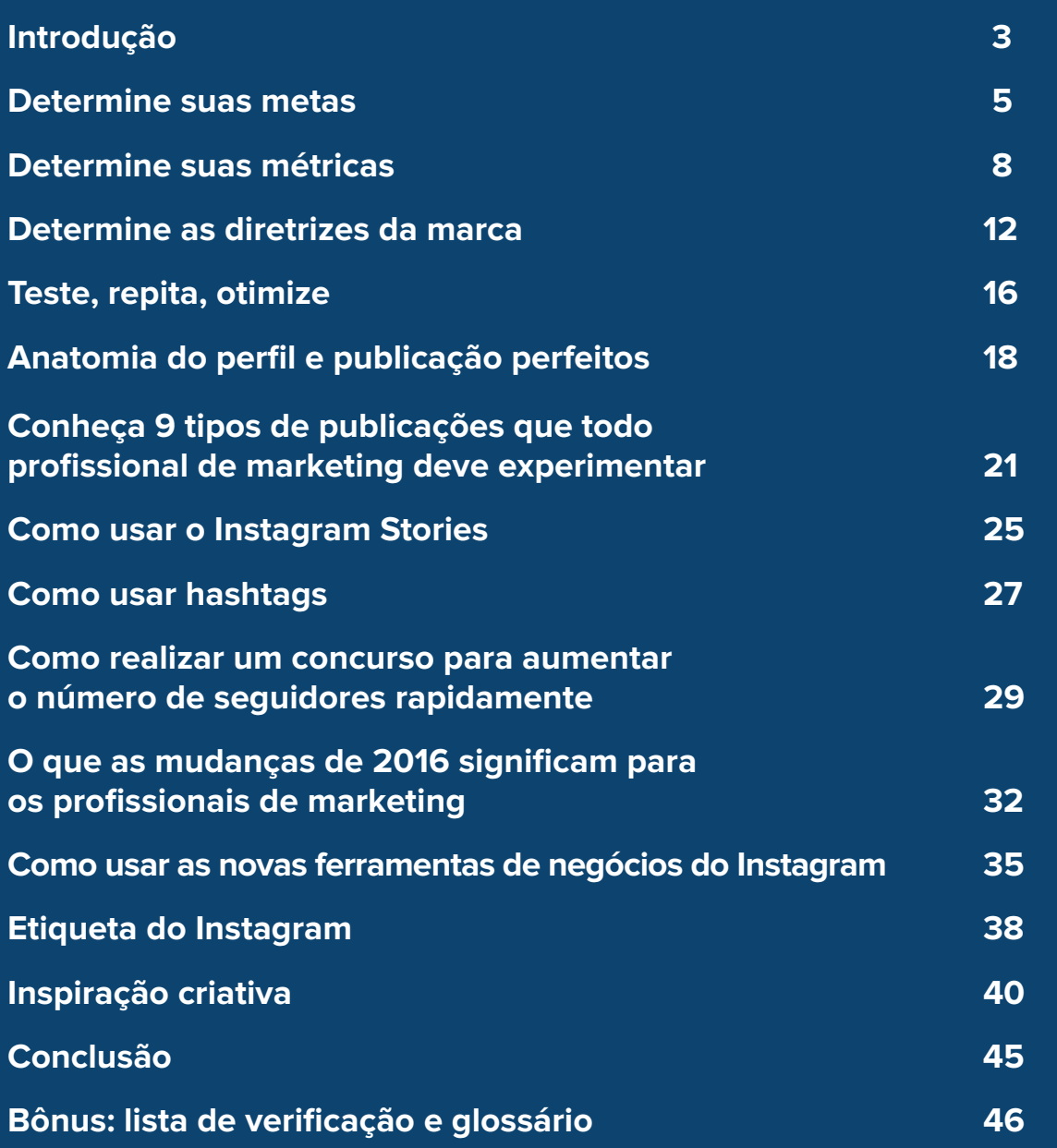

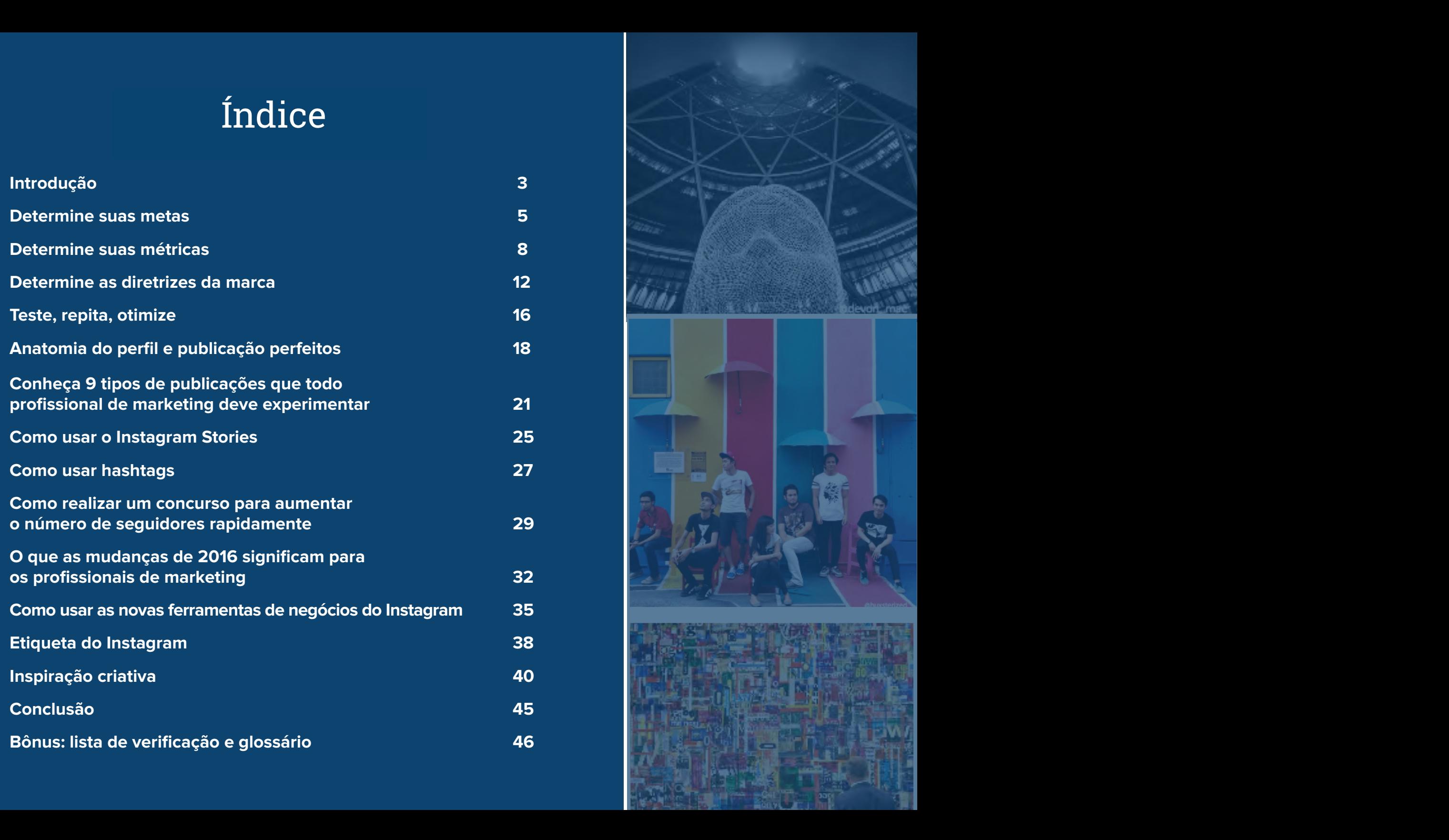

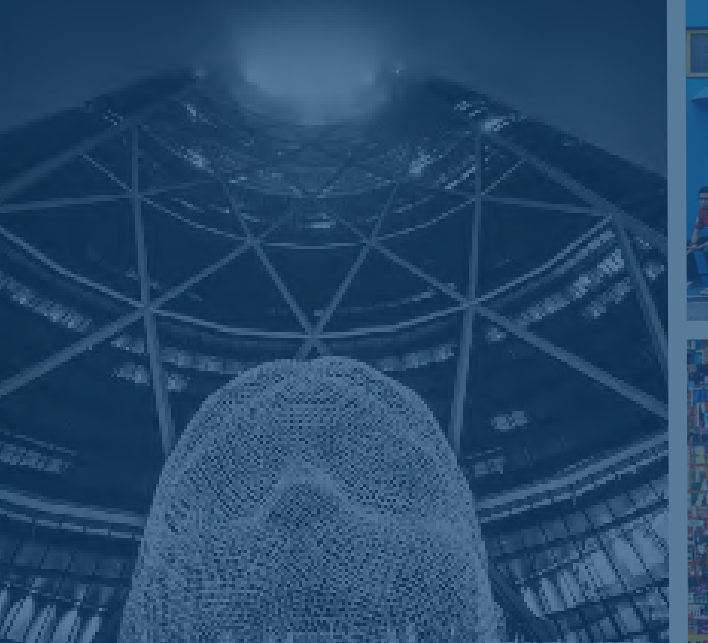

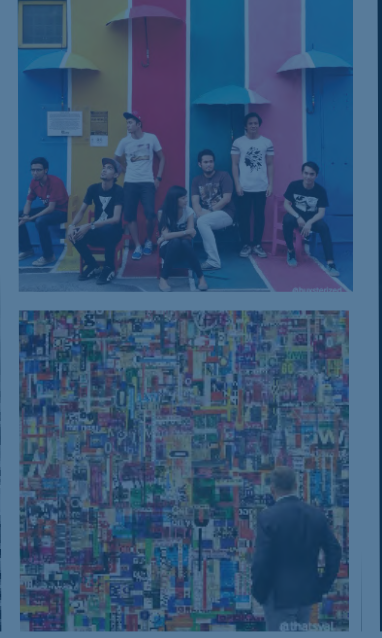

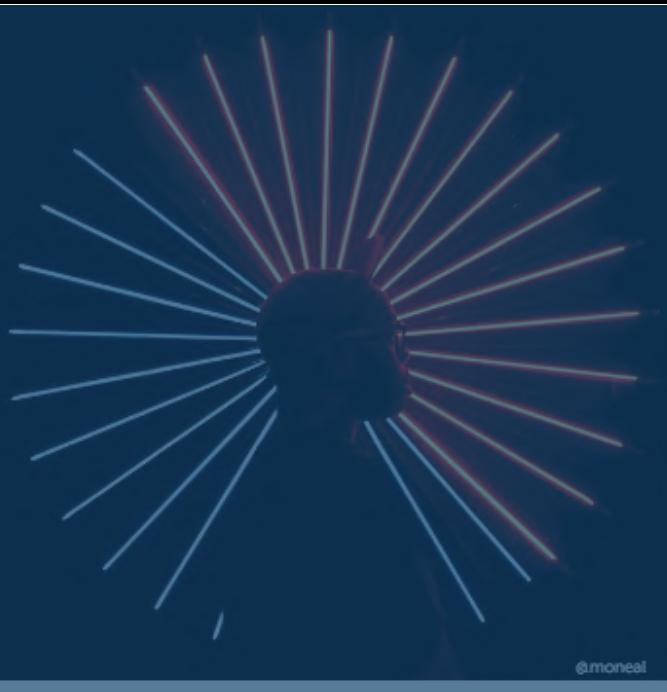

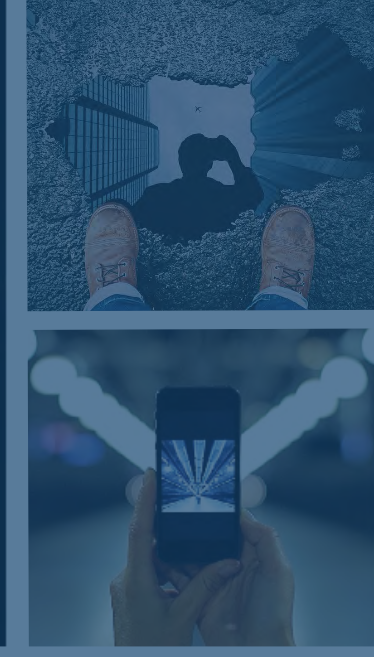

# Introdução Introdução

**HubSpot & Iconosquare HubSpot e Iconosquare | |** Como usar o Instagram para Empresas How to Use Instagram for Business

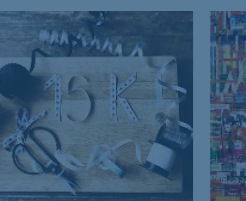

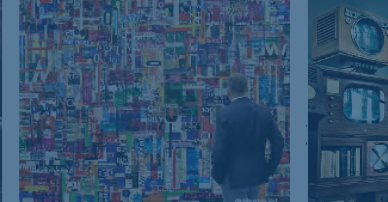

You Tube **93% 91%89% 87% 80%**

**[Porcentagem de crescimento do público mês a mês](http://dazeinfo.com/2015/06/24/facebook-instagram-twitter-retail-brands-social-media-2014-study/)** (meses em que as marcas adicionaram seguidores para cada canal social) Como uma empresa que está expandindo seus negócios no mundo do inbound marketing, você já estabeleceu uma presença social on-line para atrair leads, promover seu conteúdo e encantar os clientes em plataformas como Facebook, Twitter, LinkedIn e Pinterest.

É hora de avançar para a próxima fronteira: o Instagram. Com [500 milhões de usuários e mais](https://business.instagram.com/)  [de 95 milhões de publicações por dia,](https://business.instagram.com/) o Instagram para Empresas tornou-se um elemento essencial do marketing de mídia social.

É fundamental trabalhar o crescimento do Instagram para o seu negócio da maneira certa, e é por isso que criamos este guia de como configurar, expandir e otimizar sua estratégia do Instagram para aumentar seu público, seguidores, leads e clientes, e continuar no caminho para tornar sua marca ainda mais querida.

Em seguida, analisaremos detalhes das ferramentas recém-lançadas do Instagram na plataforma Instagram para Empresas e falaremos sobre o que as mudanças de 2016 significam para os profissionais de marketing da atualidade.

# Determine suas metas

### **Para que você vai usar o Instagram?**

O primeiro passo para qualquer canal de mídia social é determinar suas metas. Veja alguns exemplos de metas a serem realizadas com uma conta do Instagram para Empresas:

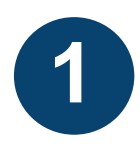

Será um lugar para mostrar a cultura interna da empresa, semelhante à forma como usamos o nosso na HubSpot? Com frequência, as empresas usam o Instagram como parte de uma estratégia de "reconhecimento da marca", pois é um lugar ideal para compartilhar o que sua empresa faz.

Você quer mostrar seus clientes? Pode ser que você administre uma empresa de comércio eletrônico e use o Instagram como um local para apresentar negócios e histórias de sucesso de clientes ou exibir seus produtos.

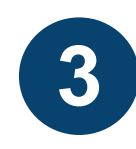

**2**

O Instagram fará parte da sua estratégia de geração de leads? Em caso afirmativo, você precisará considerar que os usuários geralmente interagem com o Instagram em um smartphone. Se você tiver formulários particularmente longos, [convém usar conteúdo inteligente.](http://www.hubspot.com/products/how-personalization-works)

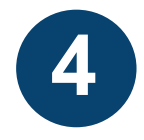

Você quer ganhar seguidores e depois decidir qual estratégia seguir?

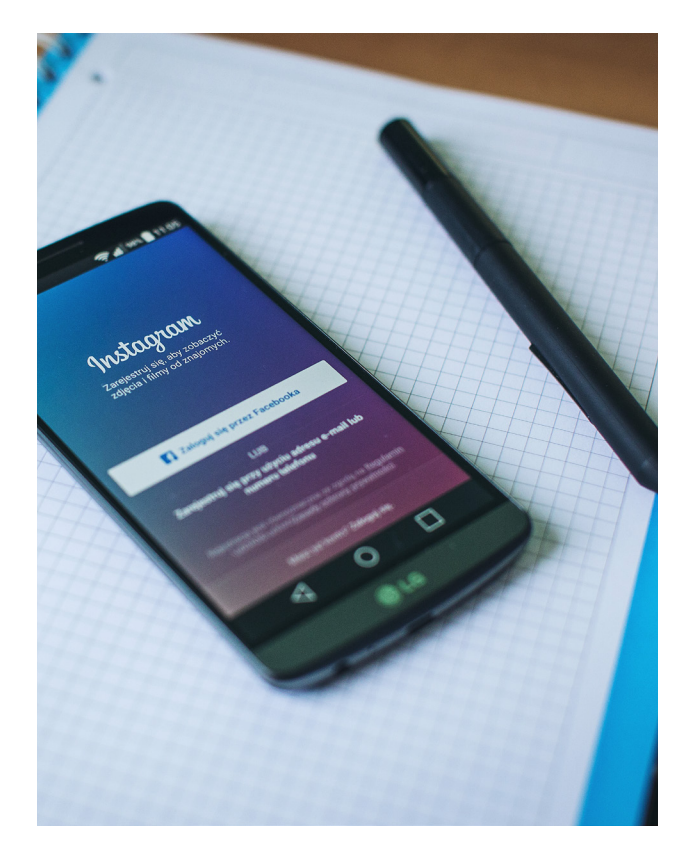

Tenha em mente que você também pode aprimorar seus objetivos. Por exemplo:

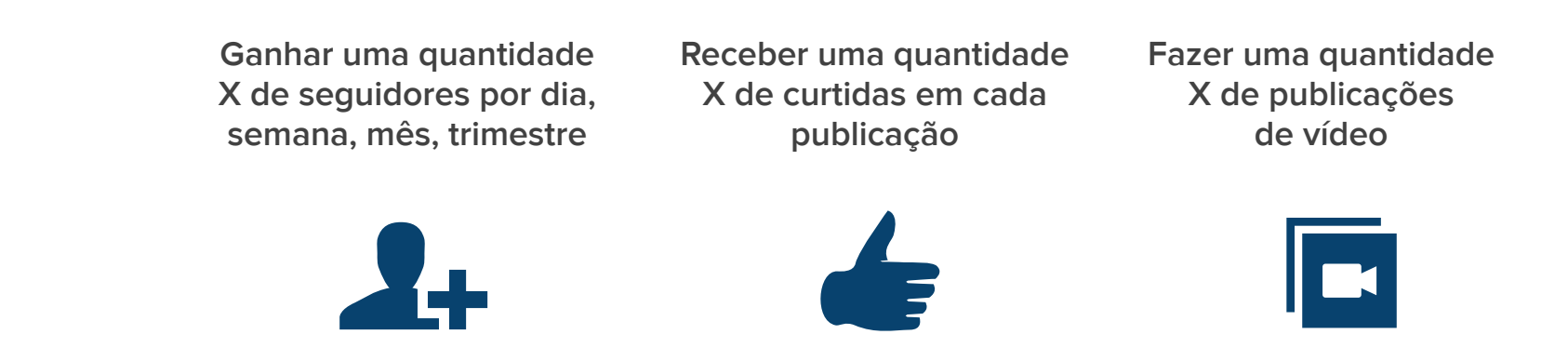

Mais adiante neste e-book, falaremos sobre hashtags, que devem ser uma parte fundamental da sua estratégia para aumentar o seu número de seguidores no Instagram.

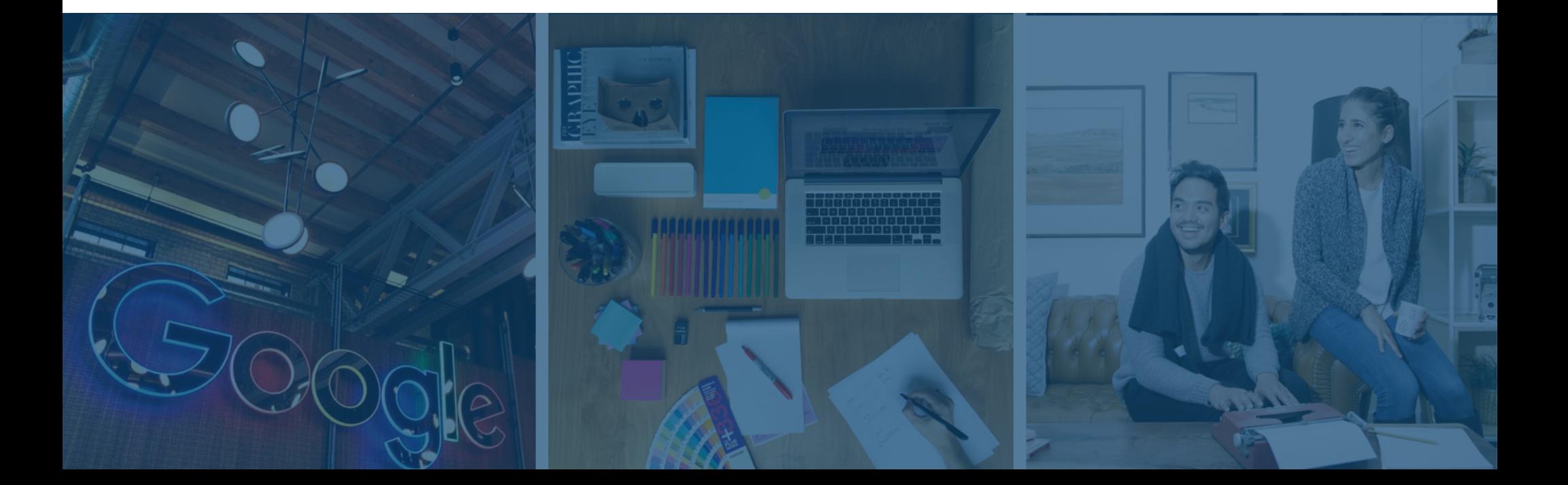

# Determine suas métricas

### **Use dados para tirar conclusões**

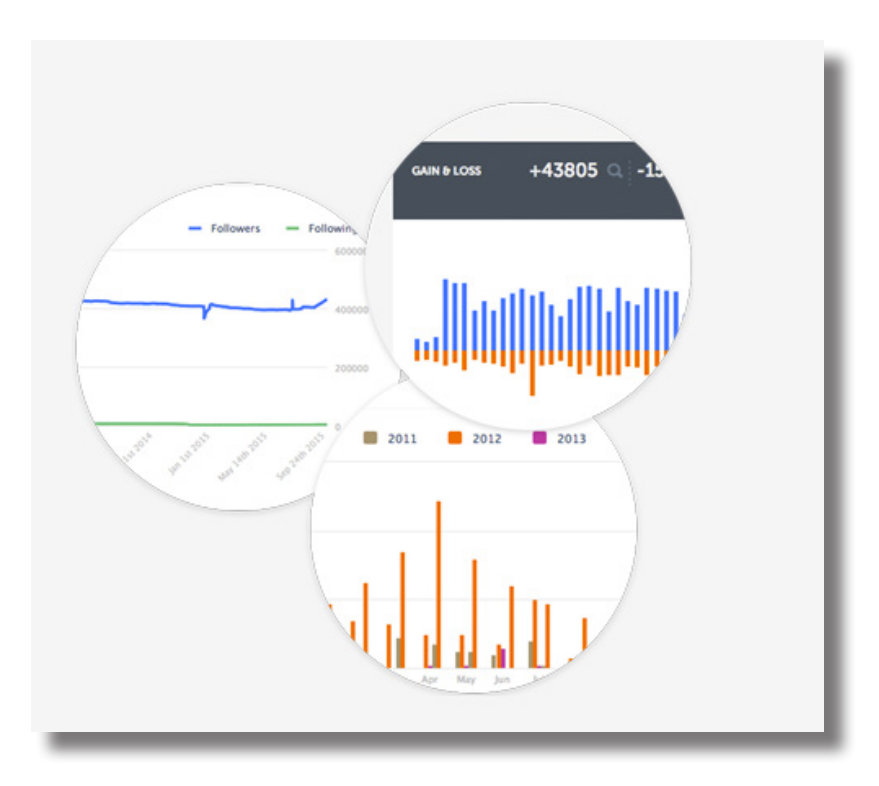

Exemplo de análise do Instagram na plataforma do Iconosquare.

Até recentemente, o Instagram tinha recursos nativos de análise limitados. Mas, a partir de 2016, o Instagram apresentou sua plataforma Instagram para Empresas com uma ferramenta integrada de Informações. Agora você pode ver quem são os seus seguidores e quais publicações têm melhor repercussão no seu público. Para receber mais dados sobre a sua conta do Instagram, você também poderá usar aplicativos de terceiros como o Iconosquare. Usamos o Iconosquare diariamente na HubSpot para medir o sucesso de nossas campanhas no Instagram, a taxa de cancelamento de seguidores, o crescimento ao longo do tempo e o sucesso de nossas hashtags.

É fácil criar uma estratégia eficaz no Instagram quando você tem dados para respaldar suas decisões. Com a ajuda de uma versão modificada deste [calendário de conteúdo de mídia social,](http://offers.hubspot.com/social-media-content-calendar?_ga=1.100321886.1161676387.1469039794) você pode manter um plano para os melhores horários do dia e dias da semana para publicar, por exemplo. Mantenha uma contagem constante de seguidores ganhos por dia/por semana;

### **Defina o que é valor para os executivos**

a determinação dessas métricas antes de começar e à medida que você der foco à sua estratégia ajudará a determinar seu sucesso e a capacidade de repetir o que está funcionando e eliminar o que não está.

Muitas vezes, com as redes sociais, pode ser difícil definir o valor de uma plataforma que é um pouco "intangível". Ao contrário de um e-book ou webinar que poderia gerar centenas ou milhares de novos leads e clientes que você pode mostrar com orgulho ao seu diretor de Marketing, o Instagram faz bem para o coração da empresa: ele humaniza e dá vida à sua marca.

Enquanto Twitter, Facebook e LinkedIn são para networking e compartilhamento e promoção de conteúdo, o Instagram é a plataforma na qual a empresa pode mostrar seu lado humano. Ao mostrar as pessoas maravilhosas que criam seu produto, o lugar onde todos vocês se reúnem e trabalham, eventos e amigos do setor no qual você atua, os cães que vêm passar o dia no escritório e as coisas que a sua empresa comemora, você estará mostrando um lado caloroso, convidativo, amigável e, acima de tudo, humano, o que é inestimável para a cultura de sua marca.

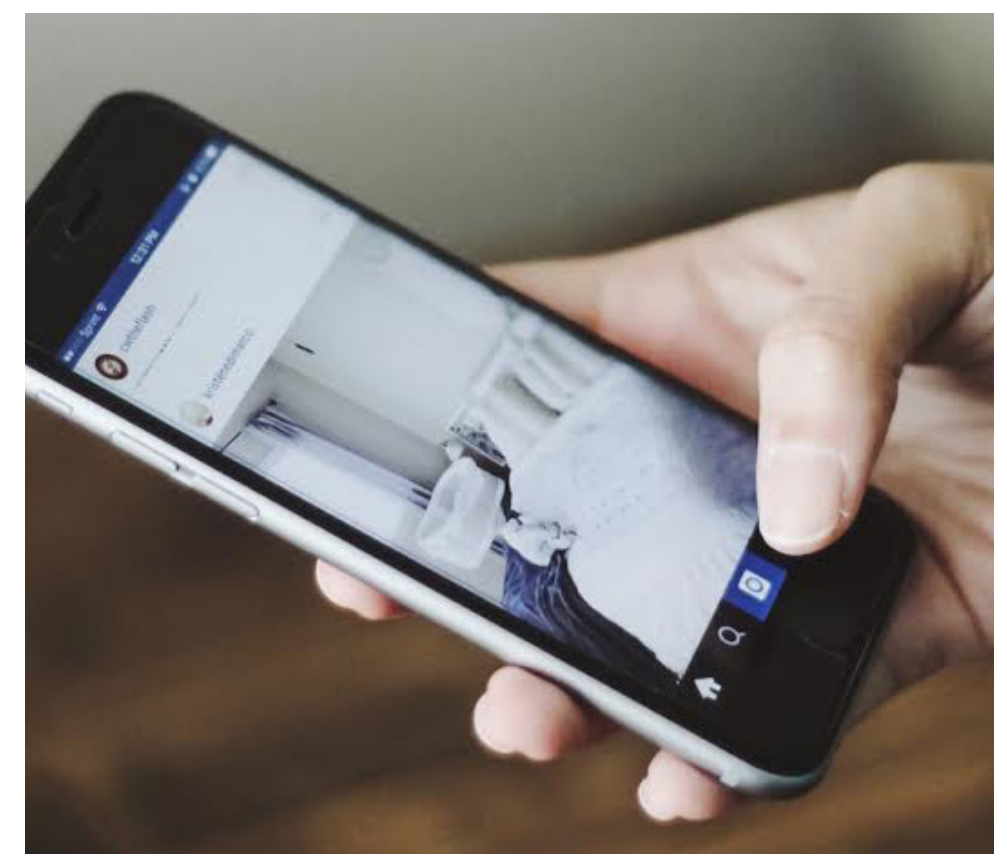

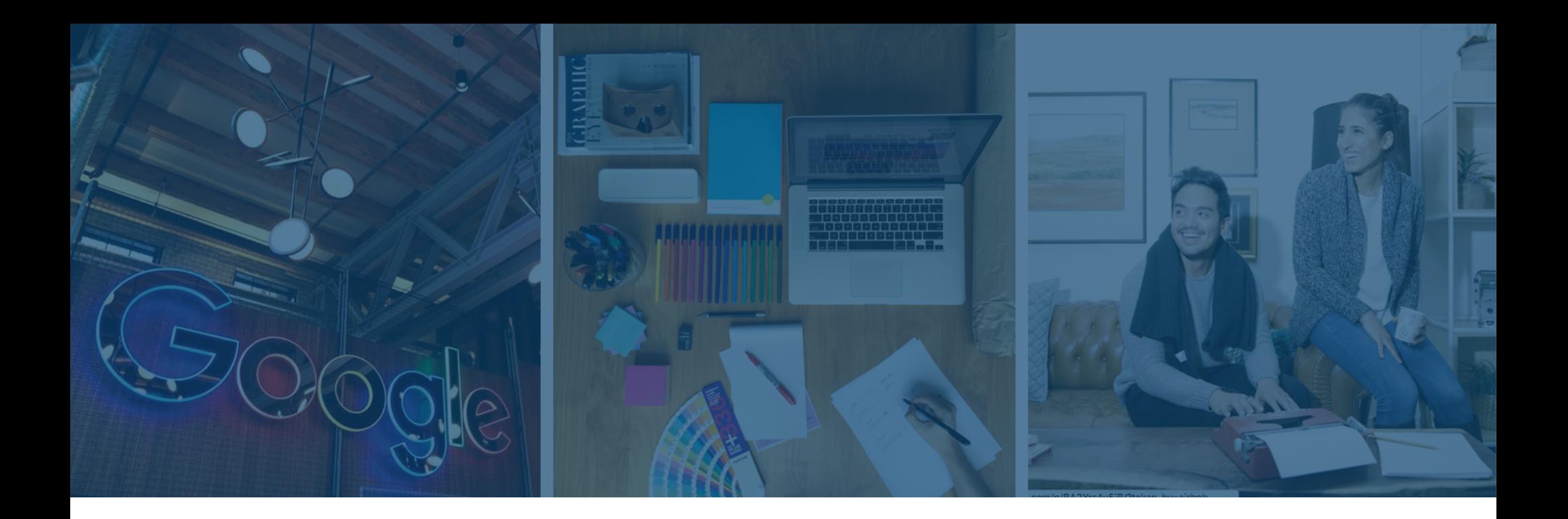

### **Qual é o valor de humanizar sua marca?**

Cultura e recrutamento, por um lado. Dos mais de 500 milhões de usuários do Instagram, 30% dos adolescentes dos EUA (ou seja, as pessoas que pretendem se candidatar a empregos em 3 a 5 anos) consideram o Instagram a [rede social mais importante](http://www.socialtalent.co/blog/recruiting-with-instagram) (em comparação, apenas 23% consideram o Facebook tão importante).

Outro valor agregado para humanizar sua marca através do Instagram é o último estágio da jornada do comprador: o prazer. Depois que você atraiu leads, conquistou clientes e aumentou seu público, oferecer uma comunidade para esse público participar é inestimável.

Confira [este post da PR News](http://www.prnewsonline.com/topics/social-media/2015/08/24/how-to-find-business-value-in-instagram-with-minimal-financial-investments/) que explica o valor para os negócios de investir recursos em uma estratégia do Instagram para Empresas.

# Determine as diretrizes da marca

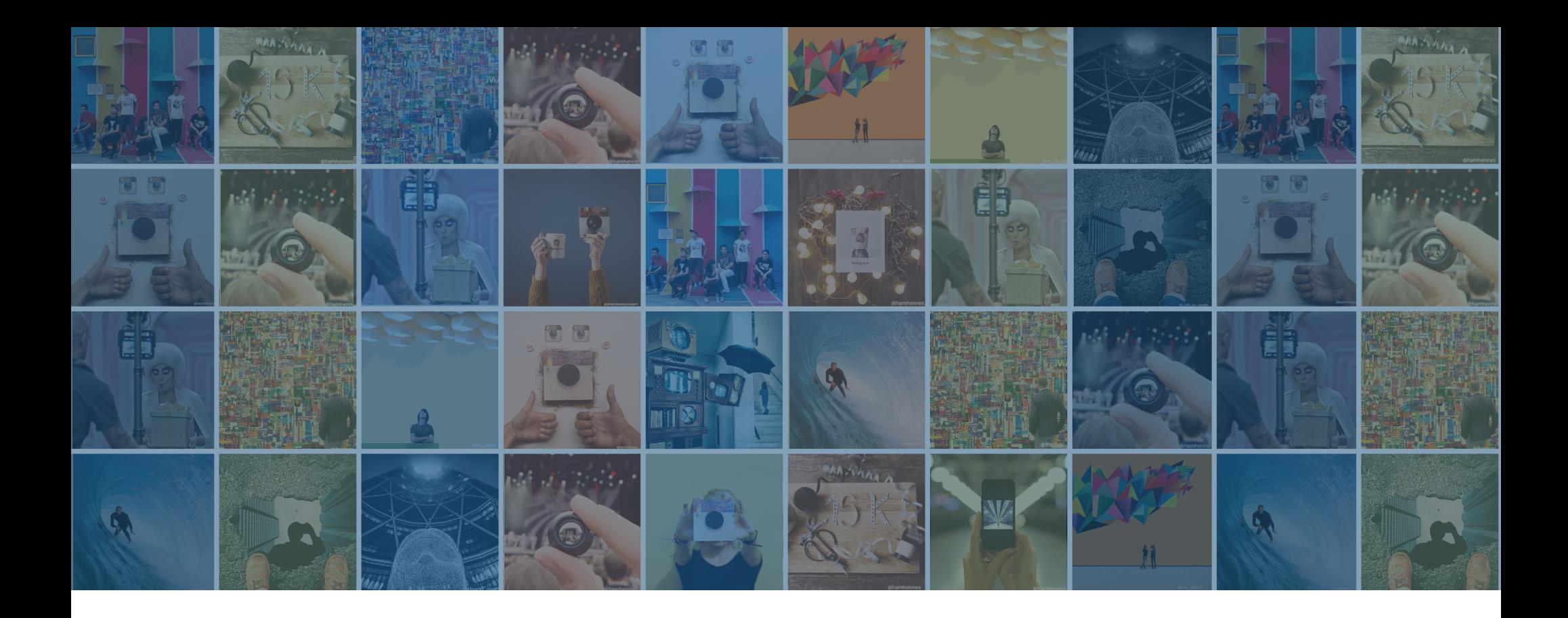

### **Atenha-se à marca**

Se sua empresa utiliza um guia de estilo visual (cores, fontes etc.), suas publicações no Instagram devem ser fiéis à marca e seguir as diretrizes prescritas. Por exemplo, sua empresa publica imagens sociais apenas no esquema de cores específico da sua marca no Twitter e no Facebook? Todas as suas fotos devem incluir o logotipo da empresa? É interessante perguntar à equipe de branding ou relações públicas antes de publicar para que todos estejam de acordo quanto às diretrizes visuais para você começar seu trabalho. Aqui estão alguns recursos/dicas quanto ao branding, alguns sites de bancos de imagens gratuitas para você usar (isentos de royalties) e um pouco de informação sobre a composição:

### **Use um banco de imagens de alta qualidade**

[Freestockphotos.org](http://www.freestockphotos.org/), [unsplash.com,](https://unsplash.com/) [deathtothestockphoto.com](http://deathtothestockphoto.com/) são alguns exemplos de bancos de imagens de alta qualidade. Essas imagens, definidas como um pano de fundo para texto e gráficos, são uma maneira fantástica de mostrar a aparência da sua marca.

### **Siga a regra dos terços**

[A regra dos terços](http://www.cambridgeincolour.com/tutorials/rule-of-thirds.htm) afirma que uma imagem é mais agradável quando seus temas ou regiões são compostos ao longo de linhas imaginárias que dividem a imagem em terços, tanto vertical quanto horizontalmente. A regra dos terços consiste em fazer as escolhas estéticas certas. Muitas vezes, ela dá um senso de equilíbrio sem fazer a imagem parecer muito estática e um senso de complexidade sem fazer a imagem parecer muito poluída.

### **Defina um criador de conteúdo**

Se você trabalha para uma organização de grande porte, é bem provável que muitos tomadores de decisão queiram opinar sobre o que será publicado. Esteja preparado para ter um documento organizado de diretrizes sobre como solicitar uma publicação na sua conta do Instagram para Empresas, quando fazer isso, o valor da publicação e os motivos. Esteja preparado para dar apoio a suas próprias publicações!

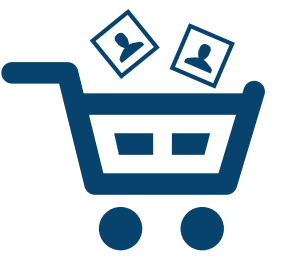

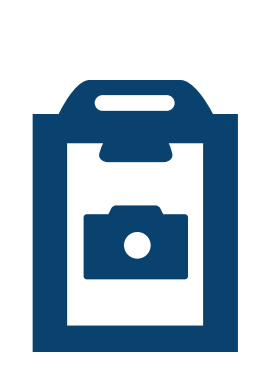

# **Tire fotos incríveis**

Nem todos nós temos um fotógrafo profissional para contar uma história em uma única imagem e torná-la incrível! Para quem usa iPhone, [aqui estão algumas](http://blog.hubspot.com/marketing/good-pictures-phone-tips)  [dicas para tirar ótimas fotos com seu telefone.](http://blog.hubspot.com/marketing/good-pictures-phone-tips)

# **Siga as regras da tipografia**

Ao adicionar texto a imagens, lembre-se das regras de design gráfico para tipografia e de como usar fontes diferentes para cativar o público e criar um belo design.

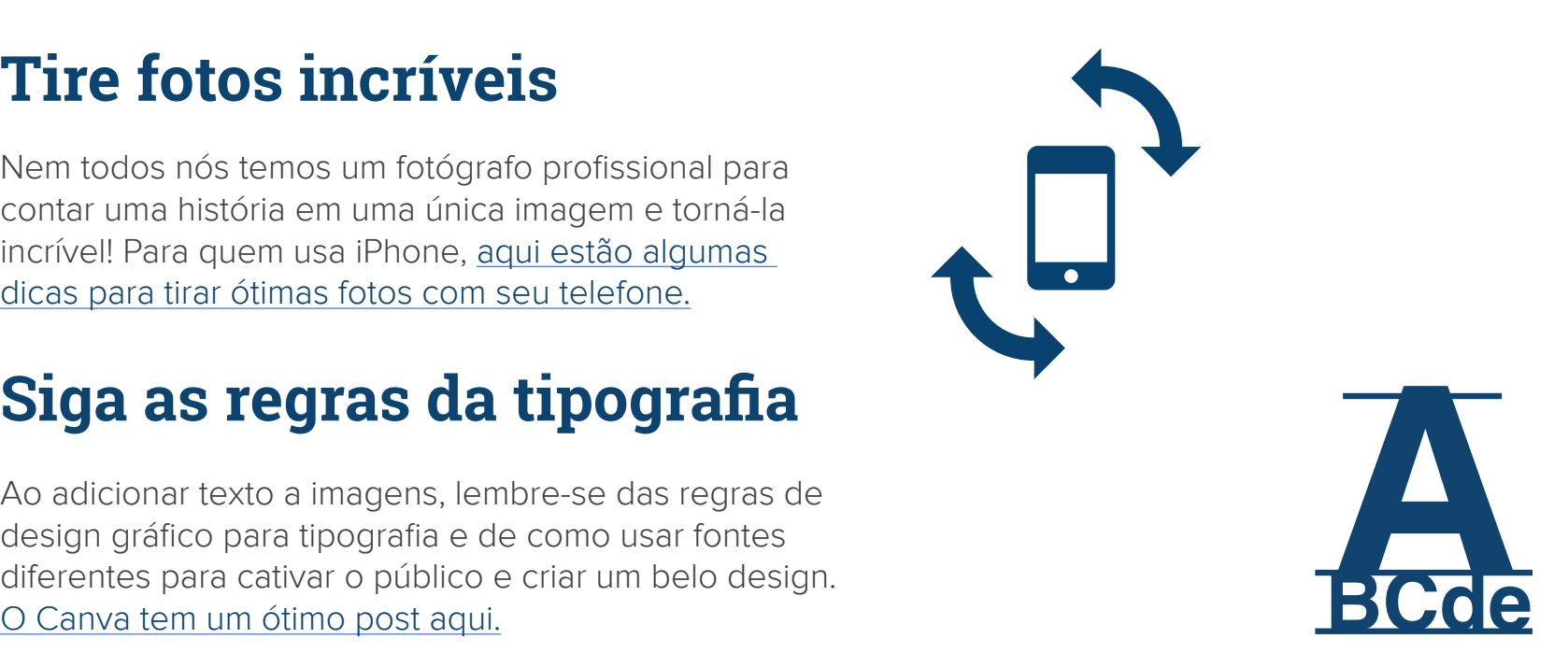

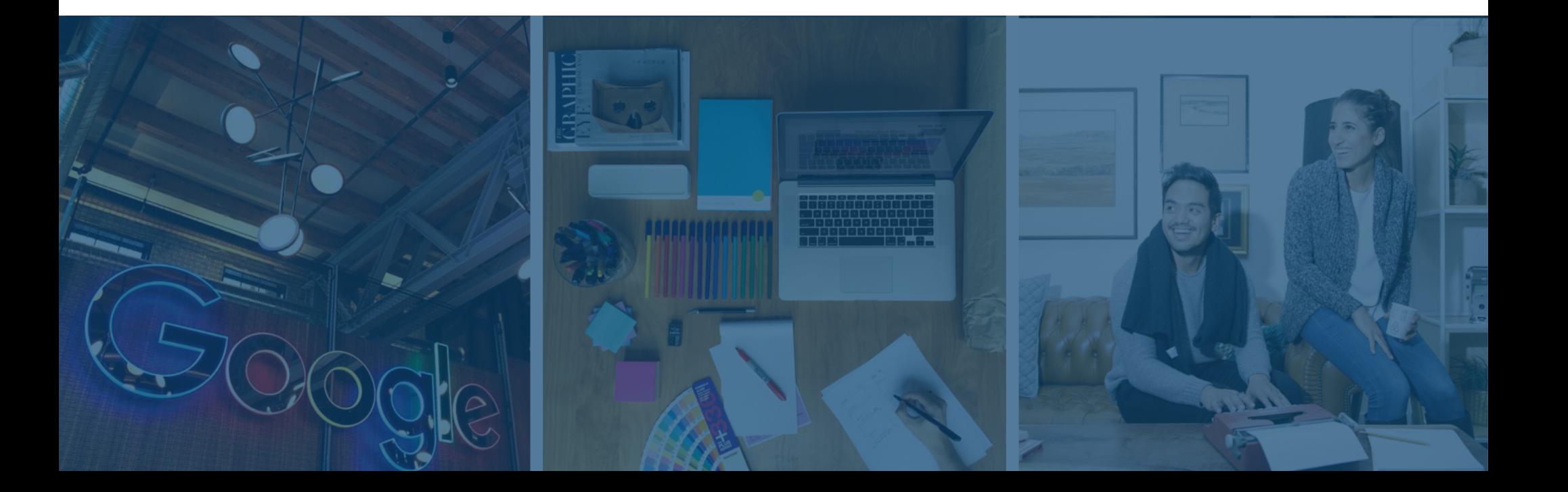

# Teste, repita, otimize

# **Agora que você determinou as normas e as diretrizes, é hora de elaborar uma programação de publicações.**

Inclua na programação uma frequência planejada e as horas do dia em que você fará as publicações. (Não tem um modelo de publicação em mídia social? [Aqui está um](http://offers.hubspot.com/social-media-content-calendar).)

Com relação à hora do dia, comece experimentando publicar em diferentes horários para ver quando você tem o maior envolvimento. Considere o seu público-alvo e persona. Não tem uma persona-alvo? [Confira este modelo](http://offers.hubspot.com/free-template-creating-buyer-personas). O seu negócio é uma pequena lanchonete que quer mostrar as maravilhosas especialidades servidas no almoço? Você está tentando atrair funcionários?

O direcionamento da sua persona pode alterar drasticamente sua programação no Instagram, especialmente se você estiver fazendo o direcionamento para um público em um fuso horário diferente.

Depois de fazer os testes iniciais com algumas publicações e coletar dados sobre o envolvimento, otimize a programação com base nos resultados dos testes.

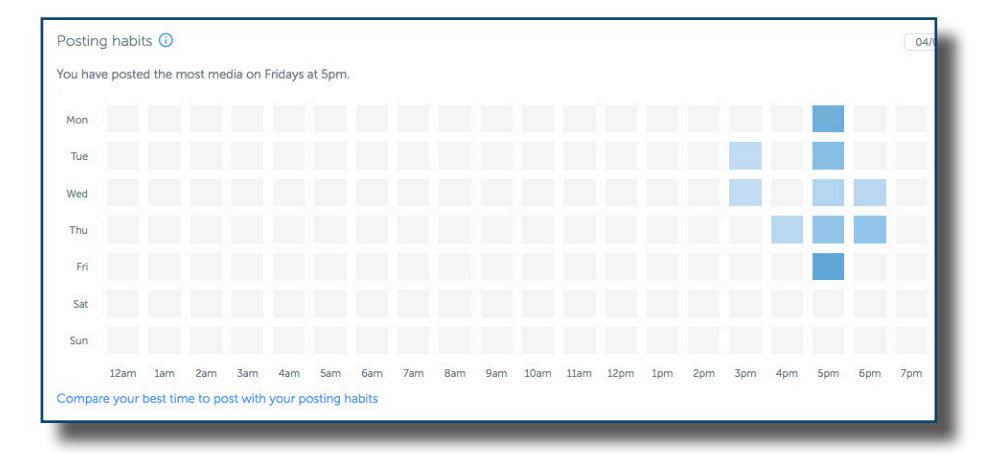

O gráfico do Iconosquare de melhor horário para publicar ilustrado acima pode ser extremamente útil para analisar o envolvimento em relação à publicação, ou seja, quando será a melhor hora para você publicar quando seu público estiver online.

Anatomia do perfil e publicação perfeitos

# **Conheça 9 maneiras de otimizar seu perfil e publicações do Instagram**

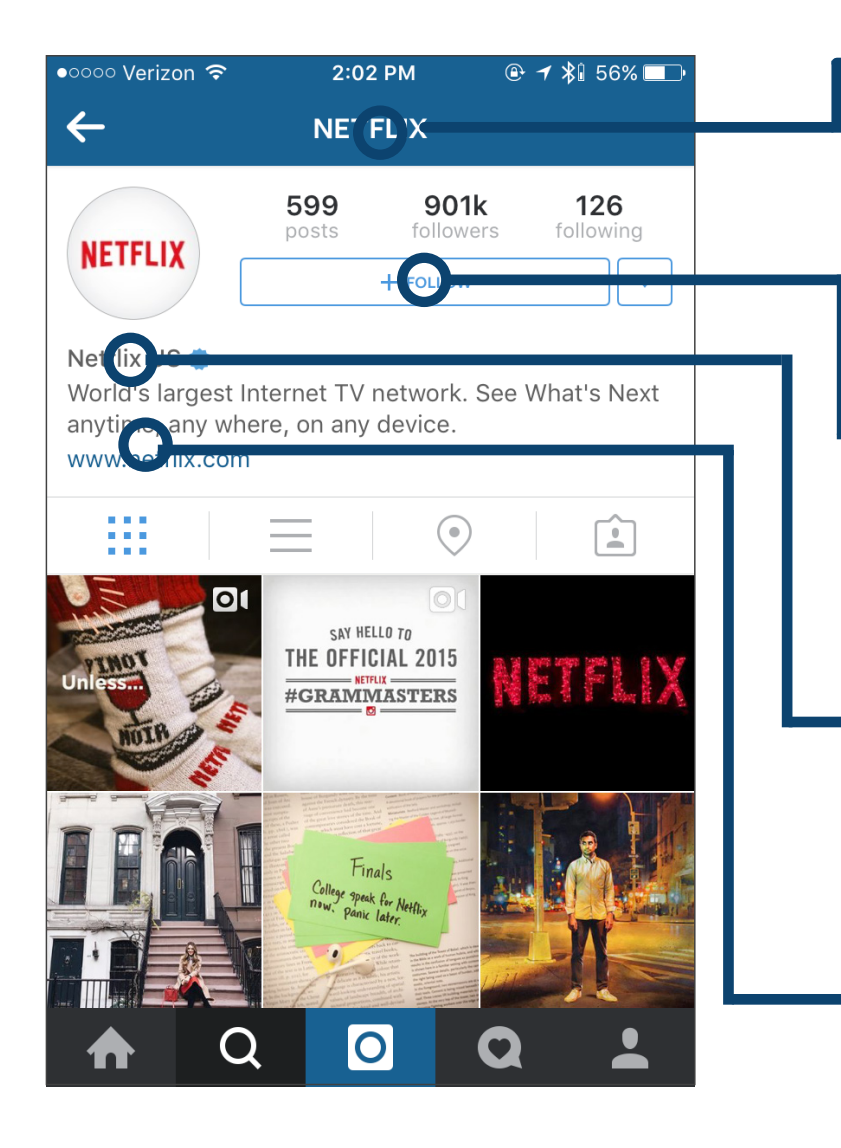

#### **1. O nome de usuário da sua empresa**

Além de ser uma parte de destaque do perfil da empresa, o nome de usuário/identificador é também o que as pessoas vão usar para encontrá-lo. Lembre-se de usar um nome de usuário que possa ser facilmente reconhecido.

#### **2. Torne seu perfil público**

Como o seu objetivo é aumentar o número de seguidores no Instagram, facilite ao máximo para que as pessoas sigam você.

#### **3. O nome da empresa**

Insira o nome completo da empresa na seção "Nome" nas Configurações. Ele aparecerá embaixo da sua foto do perfil e do seu identificador nas pesquisas.

#### **4. Adicione links à bio**

Adicione um link à seção de descrição para que os seguidores possam ir direto ao seu site com facilidade.

#### **5. Localização**

Quando as pessoas veem fotos lindas, elas geralmente querem saber onde foram tiradas.

#### **6. Publique conteúdo inclusivo e com o qual as pessoas se identifiquem**

Quanto mais seus usuários se identificarem com o conteúdo publicado, maior a probabilidade de você ter mais seguidores.

#### **7. Personalize suas publicações**

Não se esqueça de usar filtros, marcações, links e hashtags em suas fotos.

#### **8. Use fotos de alta qualidade**

Ninguém quer olhar (ou curtir!) imagens borradas ou pixeladas.

#### **9. Links de call to action**

Se você quer que seus seguidores executem alguma ação (como participar de um concurso), você precisa chamá-los para fazê-lo! Não se esqueça de usar links nas legendas para seus CTAs.

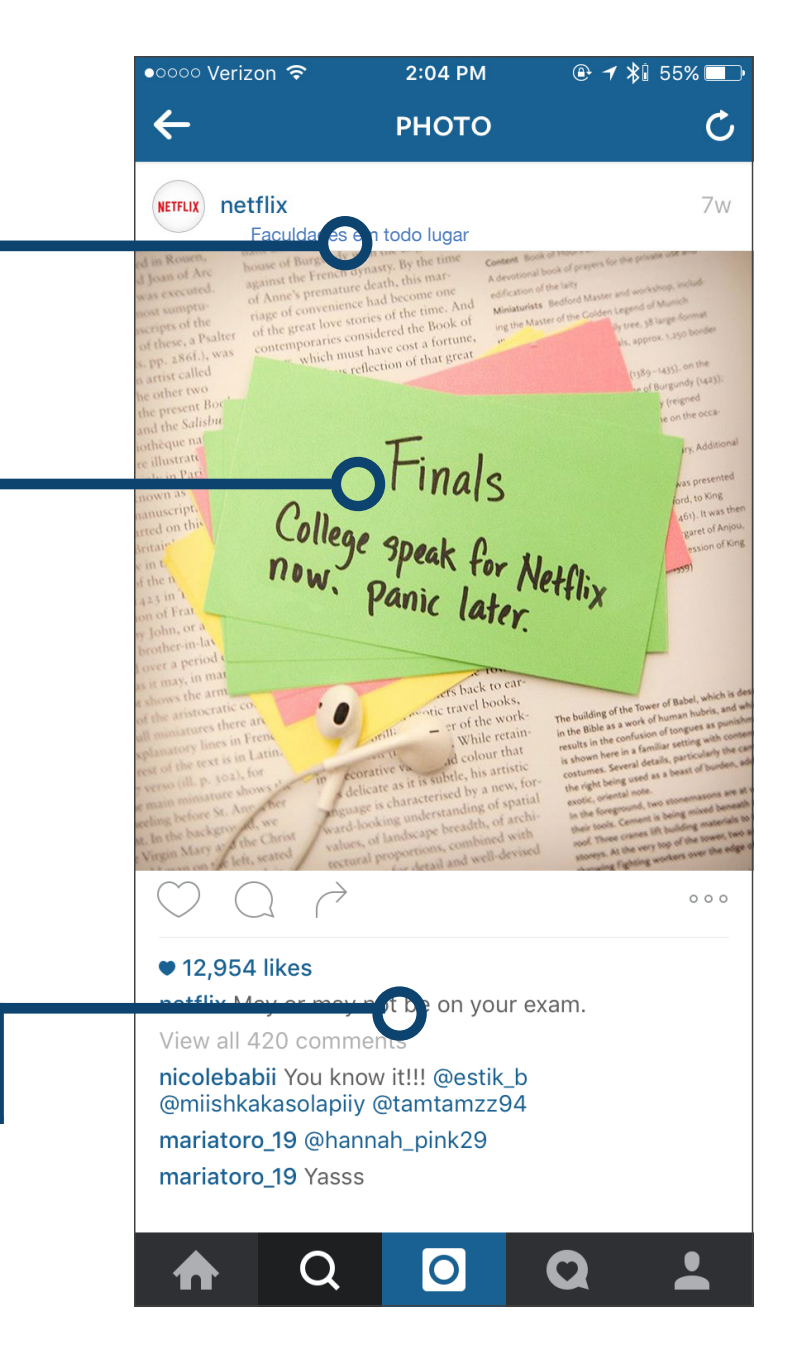

Conheça 9 tipos de publicações que todo profissional de marketing deve experimentar no Instagram

#### **1. De comida**

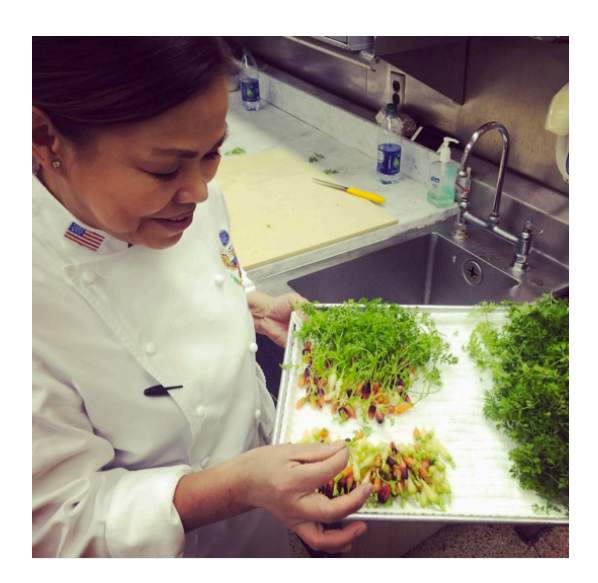

michelleobama Hello! Chef Comerford here from the @WhiteHouse Kitchen. This afternoon my colleague Susie Morrison, Head Pastry Chef, and I will be giving you a peek into our work surrounding the #WHHolidays. Here is me preparing one of my favorite dishes, our mini Winter Vegetable Gardens. Fresh, colorful and delicious! - Chef Comerford kicking off today's edition of the #12DaysOfTakeovers.

#### **2. Centradas no produto**

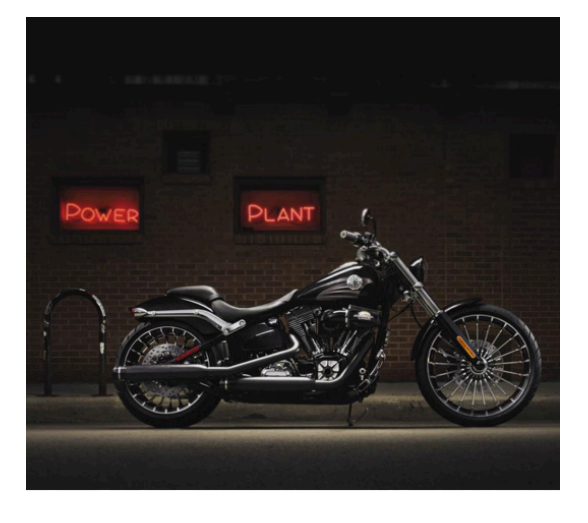

harleydavidson Custom #HDBreakout.

#### **3. Centradas no cliente**

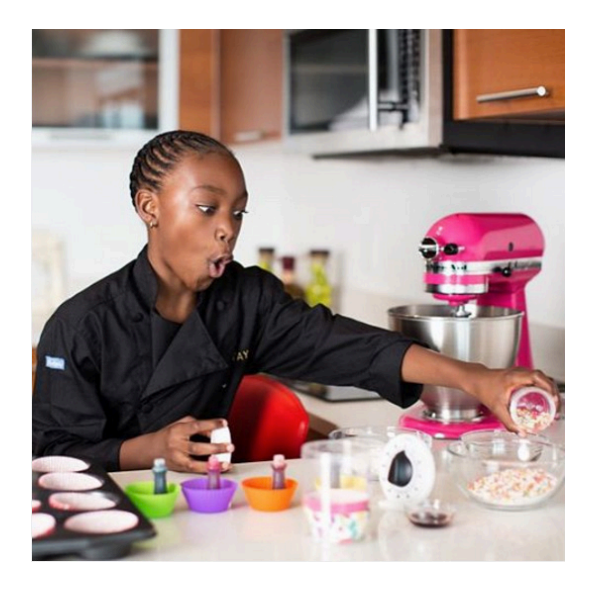

microsoft Not many 9-year-olds have taken out a loan and successfully paid it back with a profit. Few have published a book, won a cooking competition and baked for the stars either. @TaylorTheChef is no ordinary 9-yearold. After her dad loaned her \$40 to buy a doll, Taylor sold cookies to pay back her debt. Today she's made almost \$10,000 and bakes for some of Miami's biggest stars-all while donating 30 percent of her proceeds to charity. She recently launched a book about overcoming obstacles and is in the process of opening her second mobile library in the Bahamas, which gives children new access to books and entrepreneurial skills. Taylor has inspired us with her cause, proving that good business can happen at any age.

#### **4. Centradas no funcionário**

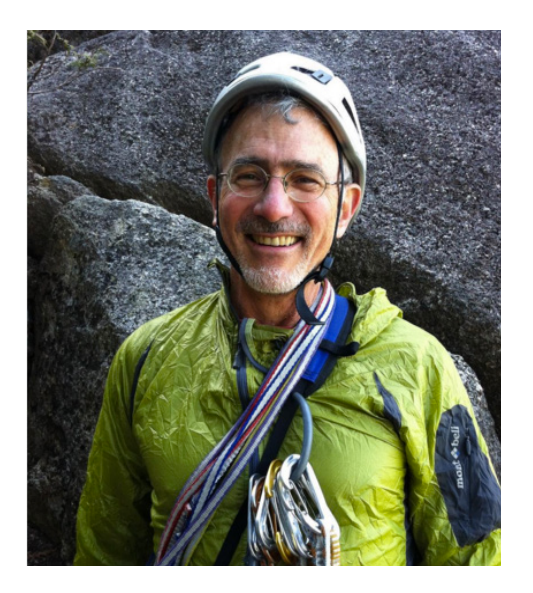

rei With any spare time he had. Doug would head to the mountains. He was a long-time co-op member, and made enduring contributions as a member of REI's board of directors, including serving as chairman for three years. He was a treasured friend and colleague of many at the co-op and inspired many others with his great passions for climbing, conservation and civic engagement. Today we honor Doug by sharing some of the memories from REI Employees who knew him best. (story link in profile)

#### **5. Fotos de trabalho/ eventos de campo**

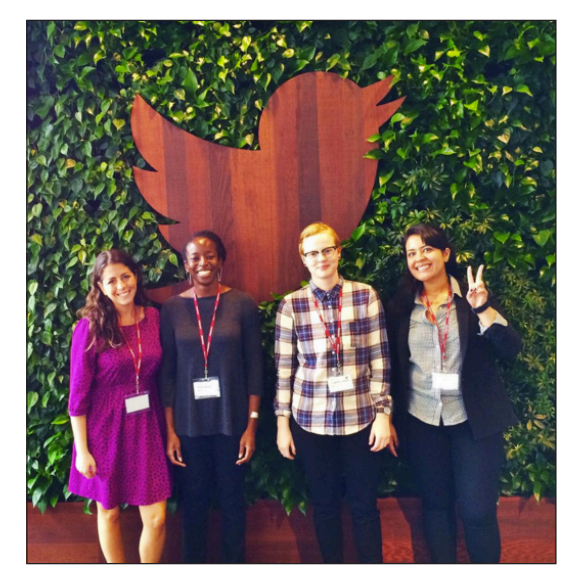

generalassembly Greetings from San Francisco! Check out this update from our amazing #Womenontherise winners as they take over Silicon Valley this week!

#### **6. Publicações motivacionais**

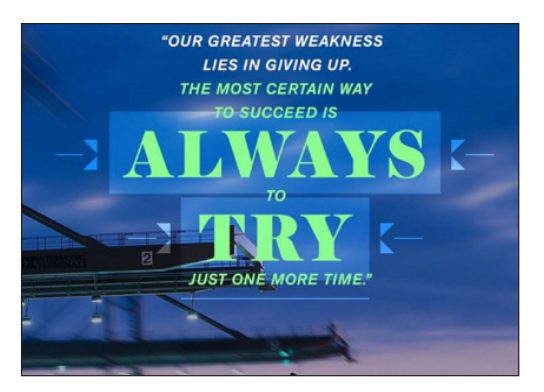

generalelectric If the definition of insanity is repeating the same behaviors and expecting a different outcome, then call us crazy. But we believe that the formula for success is perseverance. Often times, you never know how close you are to success, which is why you should never give up on a goal. In 1876, Edison opened a laboratory in Menlo Park, NJ to explore the possibilities of the dynamo and other electrical devices. Out of that lab came what is perhaps the greatest invention of the age - an incandescent electric lamp. By 1890, he established #GE, and today we owe much of our successes to him and his inevitable determination to find answers to problems no matter how many experiments it took to yield a result. #Quote #Inspiration #Motivation #ThomasEdison

#### **7. Vídeos/Boomerangs\***

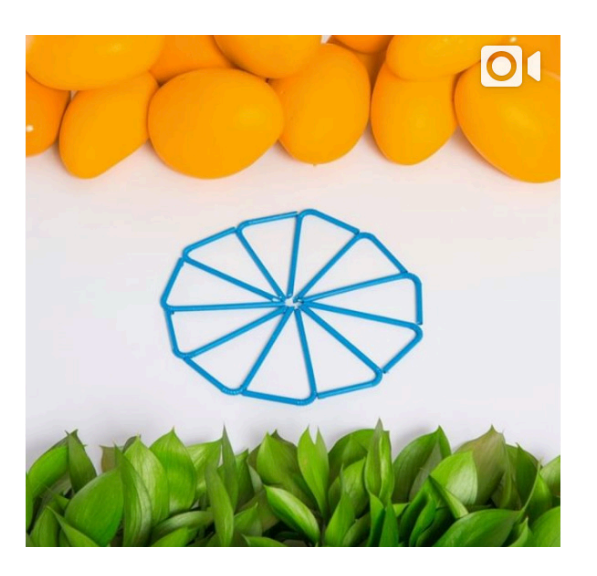

thefrootilife Happy Independence Day! Celebrate with a #Frooti #independenceday #indialove #mangolove #thefrootilife #parleagro

#### **8. Brindes/concursos**

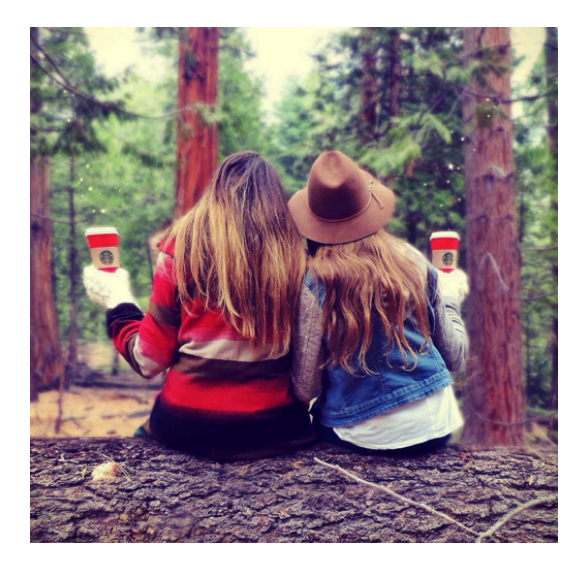

starbucks Only two more days to show us your creativity by tagging your photo with #RedCupContest for a chance to win. □ See link in bio for more info. □ #Regram: @Tamalinn

#### **9. Conteúdo de convidados**

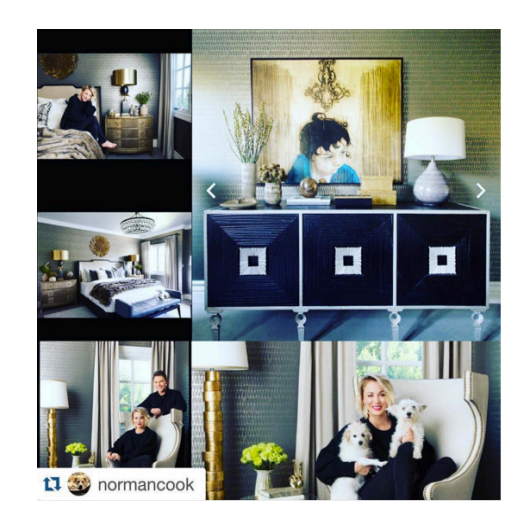

wayfair More awesome photos from Kaley Cuoco's #WayfairRoomover! @normancook @jeffandrewsdsgn

#### **\*Boomerang é um aplicativo do Instagram para criar vídeos curtos, semelhantes a gifs.**

# Como usar o Instagram Stories

novo recurso que se parece muito com o Snapchat: o Instagram Stories. Enquanto as publicações tradicionais do Instagram são reservadas para a criação de conteúdo perfeito para os usuários interagirem, os stories são para publicar momentos rápidos e transitórios sem se preocupar com o excesso de publicações.

Os stories ficam em uma parte diferente da plataforma do Instagram. Enquanto o seu feed continua a mostrar o seu conteúdo tradicional, os stories ficam na parte superior do feed.

Seu conteúdo tradicional pode ser curtido e comentado, mas os stories **só podem ser visualizados**; não há um ciclo de feedback real sobre o quanto seu público curte esse novo formato. Eles foram feitos para ser um conteúdo rápido e sem restrições, exibindo instantâneos do seu negócio. O conteúdo tradicional do Instagram é mais refinado. Como profissional de marketing, use o Instagram Stories para mostrar **conteúdo efêmero**. Concentre-se mais na criação de publicações de qualidade para o conteúdo tradicional do Instagram e use o Stories para conteúdos rápidos e despretensiosos.

Para ver um guia técnico detalhado de como usar o Instagram Stories, [confira este post do blog.](http://blog.hubspot.com/marketing/instagram-stories-guide#sm.00001uxho5uugbdelzi3126a4svzc)

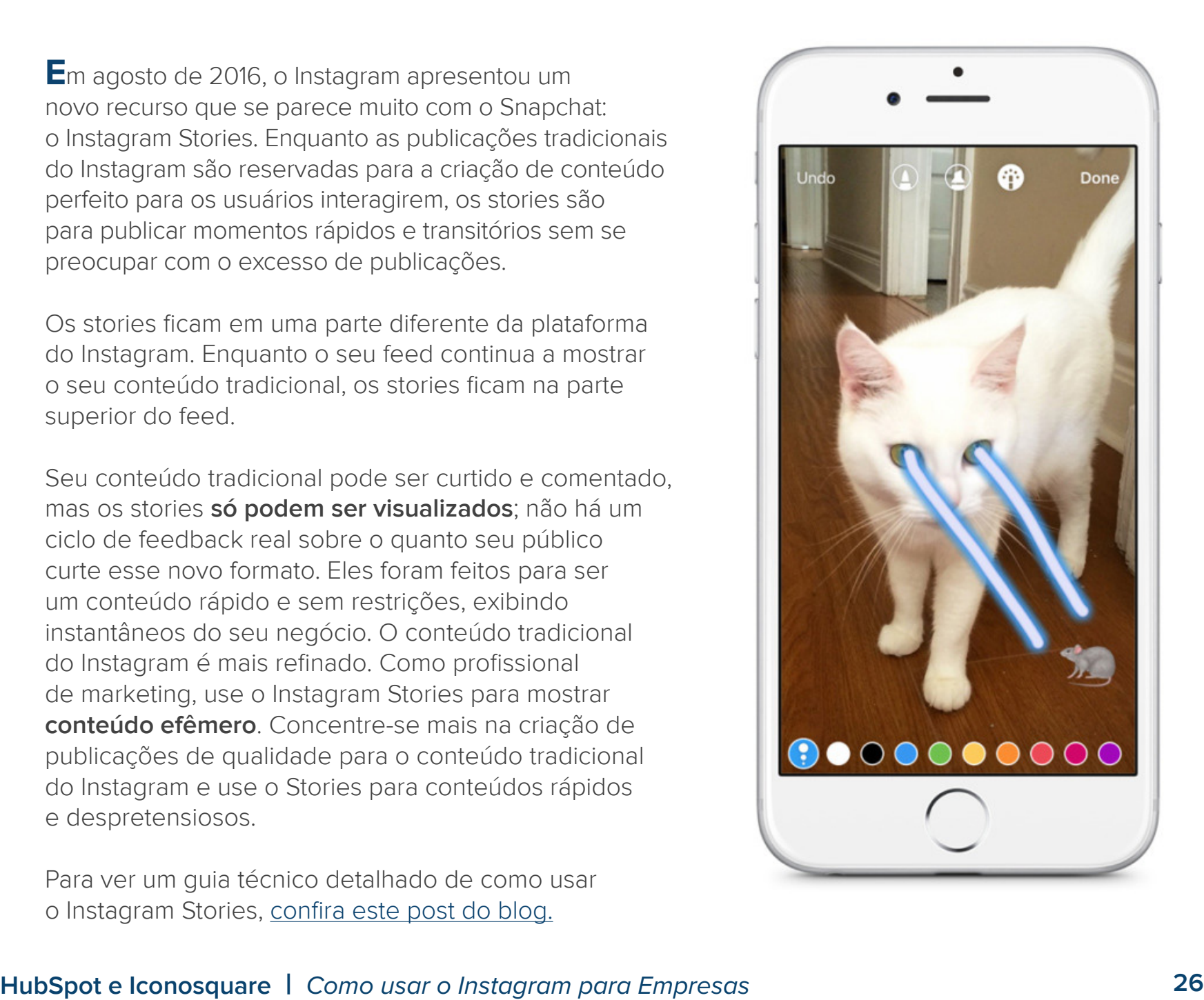

# Como usar hashtags

### **As hashtags são uma forma comprovada de aumentar os seus seguidores no Instagram.**

O uso apropriado de hashtags, relevante para suas metas, conteúdo e marca, ajudará a agregar suas imagens e também as associará a tópicos em alta.

A [importância de uma "identidade de marca"](http://blog.iconosquare.com/6-tips-how-use-instagram-business/) vem junto com uma hashtag específica que você cria para o seu negócio. Muitas marcas usam sua própria marca como hashtag; portanto, o nome da sua marca pode ser seu identificador (nome de usuário) e também ser usado como uma "hashtag da marca".

Ao criar uma hashtag para sua marca, ela seja deve ser suficientemente exclusiva, relevante para a sua empresa e não deve se sobrepor demais às publicações de outras marcas (ou seja, se você é da Nike, em vez de usar #tênis, convém usar algo como #nike).

Ao usar uma hashtag que criou para sua marca, você pode acompanhar sua evolução e começar a responder perguntas importantes como:

- ● A hashtag está ganhando popularidade?
- Seus sequidores usam a hashtag?
- Essa hashtag está conquistando seguidores?

O mecanismo de pesquisa do Iconosquare permite que você veja o número de vezes que sua hashtag foi usada, o que lhe dá uma ideia da popularidade da hashtag. Você pode até comparar suas próprias hashtags com as principais analisando a seção "Top Tags on Instagram" do Iconosquare, bem como exportar dados sobre qualquer hashtag (publicações por dia, curtidas, comentários, defensores, geolocalização etc.) para aprofundar ainda mais a análise das hashtags e fazer a otimização para o seu público.

# #InstagramparaEmpresas

Como aumentar o número de seguidores rapidamente com um concurso do Instagram

### **Use concursos para expandir seu alcance**

Independentemente de você estar querendo apoiar o lançamento de um novo produto, despertar muita atenção ou fazer sua ideia ganhar força entre os consumidores rapidamente, os concursos são de longe a melhor forma de expandir o seu alcance, envolver a sua comunidade e impulsionar a viralização.

Entre todos os diferentes tipos de concursos que você pode realizar no Instagram, nada incentiva mais as pessoas a se envolver com a sua marca e se conectar com seus produtos do que os concursos de conteúdo gerado pelo usuário.

Quando você pede conteúdo, expande a ligação emocional entre os consumidores e a marca. Além disso, ao realizar um concurso de foto ou vídeo, você também gera conteúdo de marketing real e autêntico, criado por e para os consumidores. Isso ajuda a espalhar o alcance da campanha além do seu público porque, quando os usuários do Instagram publicam que estão participando, os seguidores deles também veem.

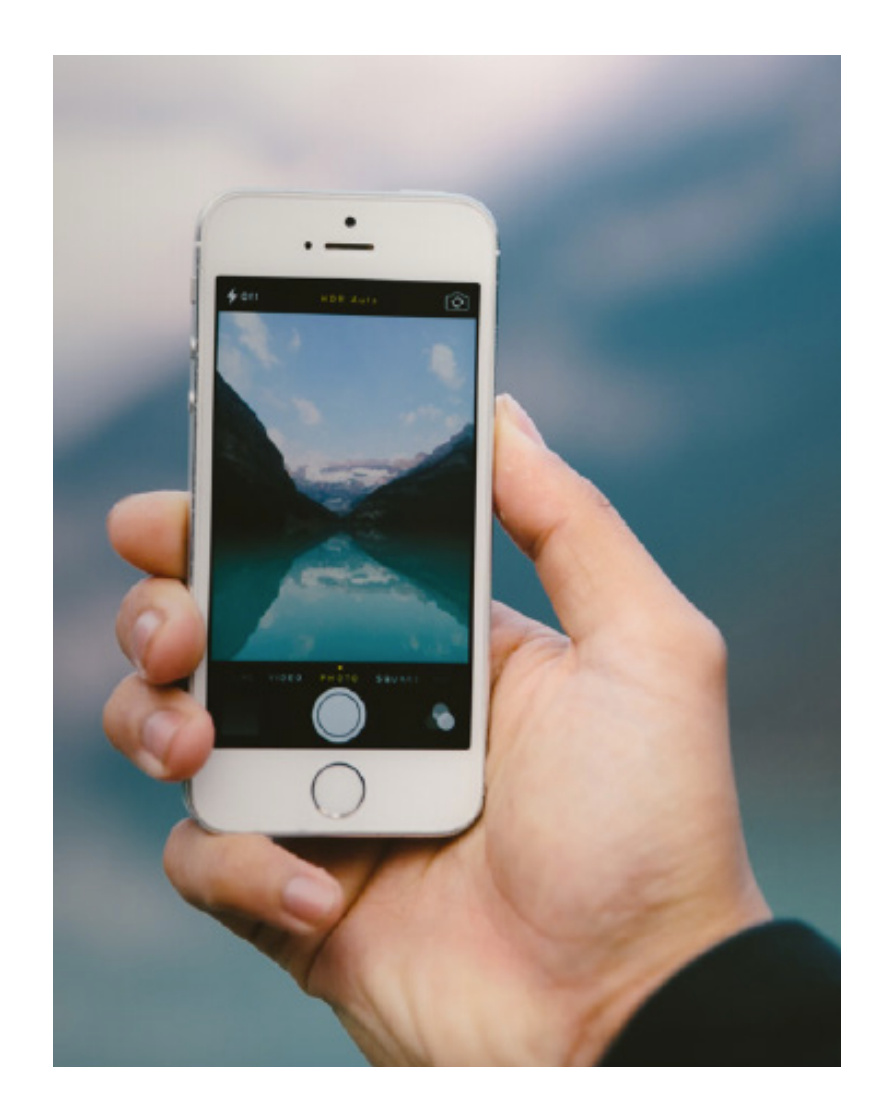

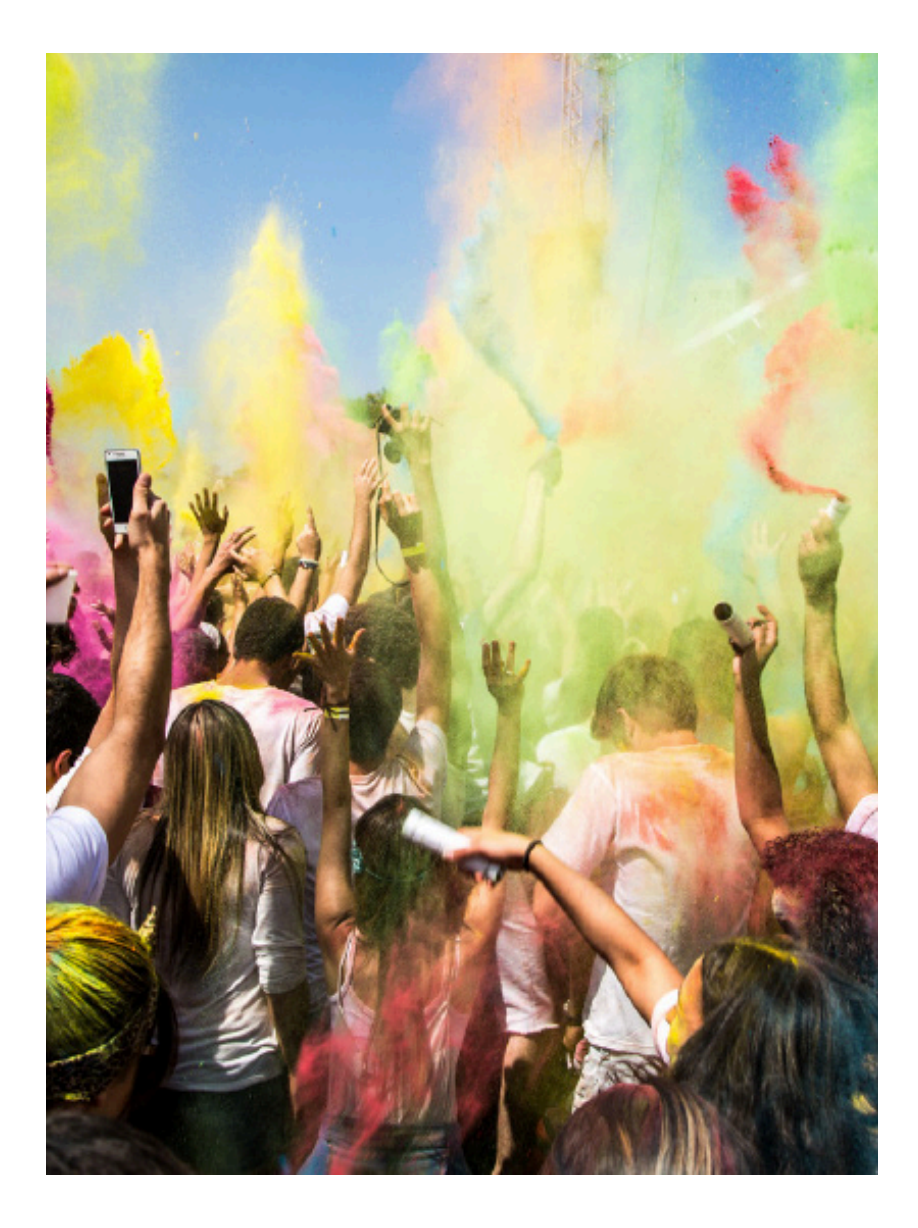

Veja abaixo os 11 elementos da criação de um concurso do Instagram para aumentar rapidamente o número de seguidores:

- 1. Planeje os objetivos: cronograma, orçamento, metas e marcas de referência
- 2. Crie um método de entrada no concurso
- 3. Encontre a hashtag perfeita
- 4. Defina um tema para o concurso
- 5. Descreva como os vencedores serão escolhidos
- 6. Elabore um método para a forma como o prêmio será distribuído (peça à sua equipe jurídica para garantir que tudo esteja dentro da lei)
- 7. Crie regras para o concurso
- 8. Configure uma landing page
- 9. Divulque muuuuuuuuito!
- 10. Monitore
- 11. Faça o acompanhamento

# O que as mudanças de 2016 significam para os profissionais de marketing

O ano de 2016 trouxe muitas mudanças, novos recursos e ferramentas para o mundo do Instagram. Desde a introdução do recurso Instagram Stories até alterações no algoritmo para novos aplicativos externos como o Boomerang, a grande variedade de alterações deixou os profissionais de marketing com muitas dúvidas sobre o significado dessas mudanças para sua estratégia no Instagram.

mudanças para sua estrategia no instagram.<br>Houve três mudanças principais introduzidas pelo Instagr<br>nova plataforma adicional, o Instagram para empresas, qu Houve três mudanças principais introduzidas pelo Instagram esse ano, além de uma nova plataforma adicional, o Instagram para empresas, que veremos em detalhes agora.

### **Stories**

O Instagram agora tem um segundo feed que mostra aos usuários os stories de seus seguidores. Os stories apresentam um conteúdo rápido e despretensioso, que concorre diretamente com o Snapchat. [Confira como usar o Instagram Stories aqui.](http://blog.hubspot.com/marketing/instagram-stories-guide)

O que isso significa para os profissionais de marketing? Significa que agora há dois tipos de conteúdo que você deve experimentar no Instagram: um conteúdo tradicional, aperfeiçoado para o feed regular, e um conteúdo rápido e despretensioso que dá aos seus seguidores uma visão instantânea do lado não perfeitinho da sua empresa. O conteúdo dos stories desaparece após 24 horas, por isso, foi feito para ser imperfeito. Brinque com ambos os recursos! Dê ao seu público novas maneiras de se envolver com a sua marca.

# **Mudança no algoritmo**

Anteriormente, os feeds do Instagram exibiam o conteúdo dos seus seguidores em ordem cronológica. Quem tinha publicado algo mais recentemente aparecia na parte superior do seu feed. Mas, a partir de 2016, foi criado um algoritmo que agora mostra o conteúdo que o Instagram acha que os usuários provavelmente querem ver com base em seu respectivo envolvimento anterior.

Para os profissionais de marketing, os seguidores que mais se envolvem com sua marca têm mais probabilidade de ver suas publicações antes, e aqueles seguidores que não se envolvem têm de rolar mais a tela para ver o seu conteúdo. Experimente usar publicações chamativas que funcionem melhor para o seu público se perceber uma queda no envolvimento.

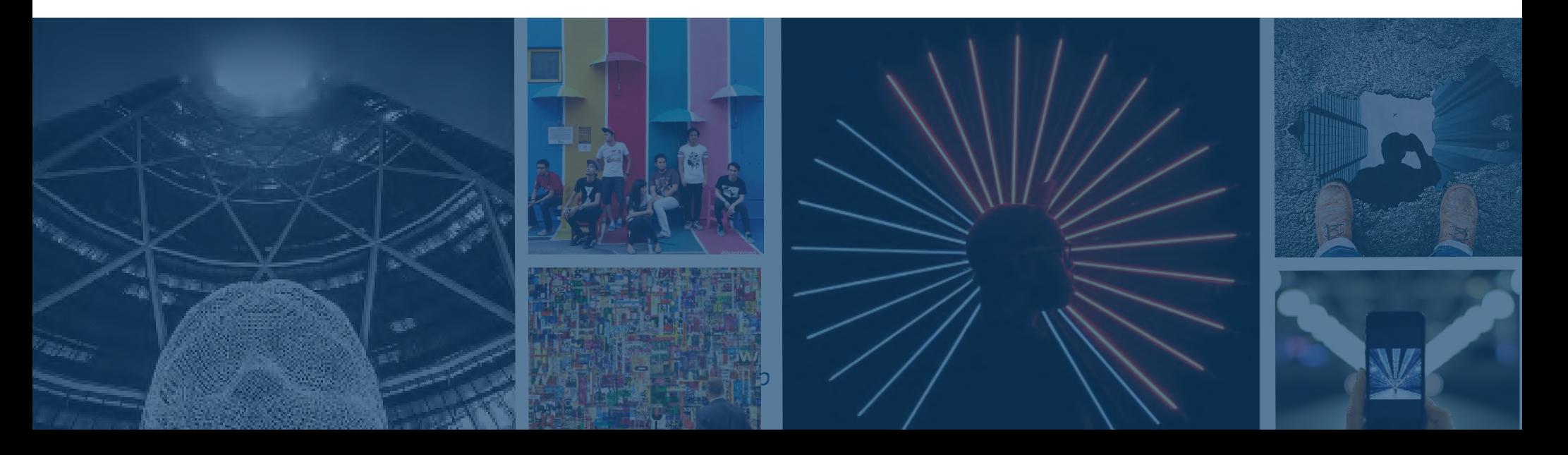

### **Vídeo**

As publicações de vídeo no Instagram eram limitadas a apenas 15 segundos. Agora, os limites de duração do vídeo aumentaram para 60 segundos. O aumento na duração dos vídeos significa que é cada vez mais importante captar a atenção dos usuários nos primeiros segundos. Explore os diferentes estilos de vídeo para ver o que funciona melhor para

o seu público. Pode ser que os vídeos não funcionem bem! Lembre-se também de que só porque você tem 60 segundos, isso não significa que tenha de usá-los! As pessoas gostam de conteúdo que podem consumir rapidamente. É exatamente esse o espírito do Instagram. Tenha isso em mente quando estiver incorporando vídeo à sua estratégia do Instagram.

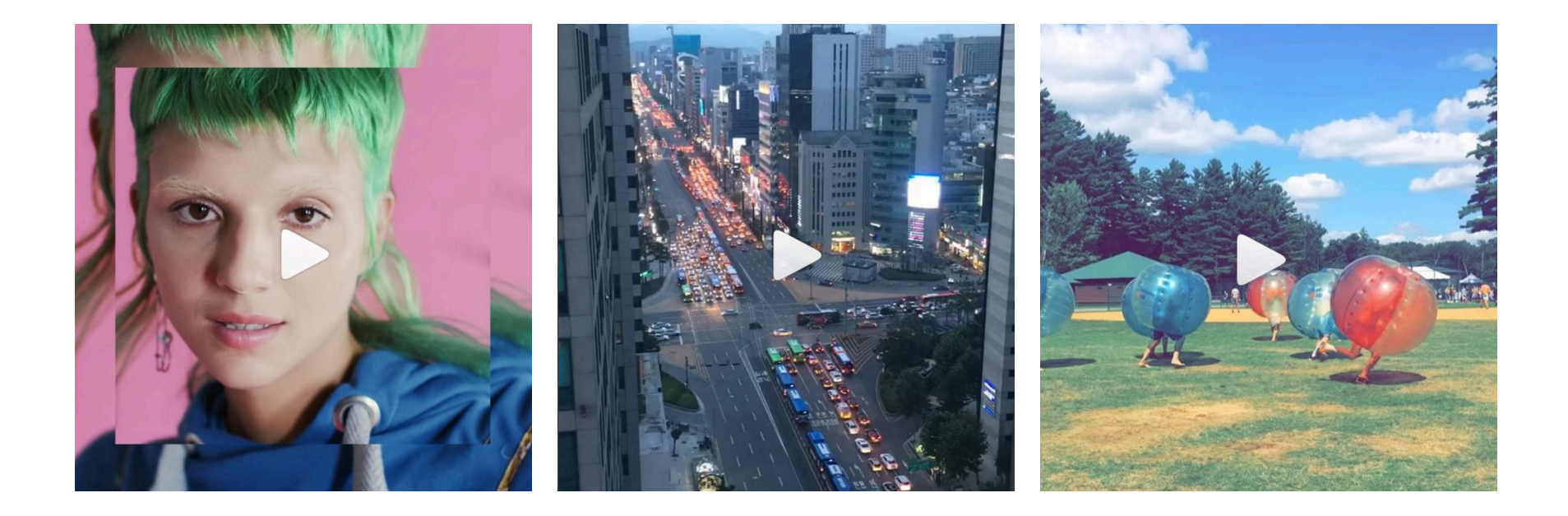

Como usar as novas ferramentas de negócios do Instagram

Enquanto outras plataformas sociais como Twitter e Facebook tiveram plataformas comerciais por anos, só recentemente o Instagram lançou perfis específicos para empresas e abriu suas ferramentas de negócios dentro do aplicativo. Anteriormente, os perfis comerciais eram como os perfis comuns do Instagram, e os anúncios do Instagram eram todos hospedados na plataforma do Facebook para Empresas.

Mas esse não é mais o jeito de fazer negócios no Instagram. Agora você pode criar um perfil comercial (vinculado à sua Página comercial do Facebook), ver análises reais sobre seus seguidores e publicações, e criar anúncios pagos, tudo dentro do aplicativo.

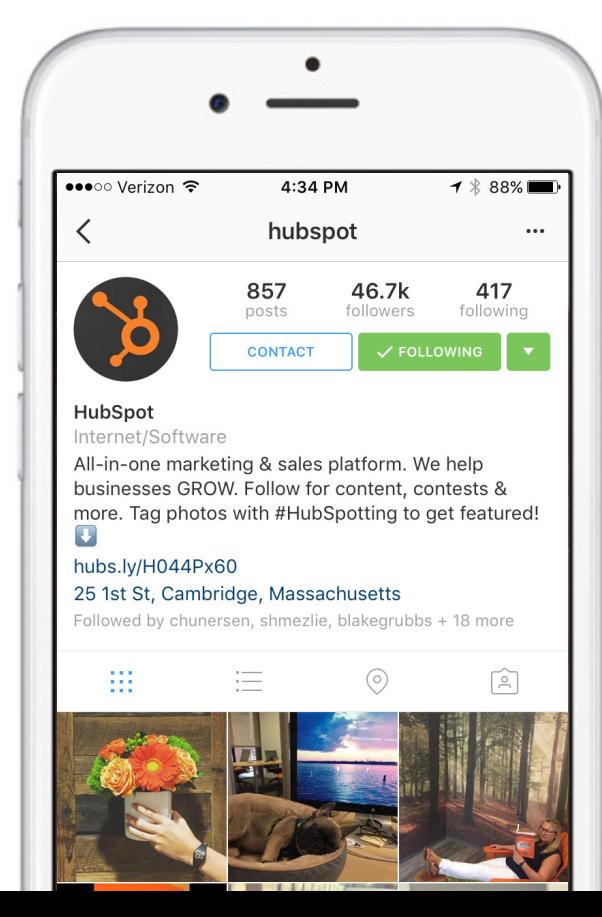

# **Perfil comercial**

A ferramenta Instagram para Empresas agora permite que os usuários transformem sua conta comum do Instagram em um perfil comercial. Isso ajuda os usuários a identificarem sua conta como uma conta comercial e entrar em contato com você diretamente no aplicativo. Também dá a você acesso às ferramentas Informações e Promover, que facilitam muito a sua vida como profissional de marketing.

Precisa de ajuda para configurar seu perfil comercial ou converter sua conta comum em um perfil comercial? [Confira este tutorial](https://www.facebook.com/business/e/getting-started-with-instagram-for-business#video1).

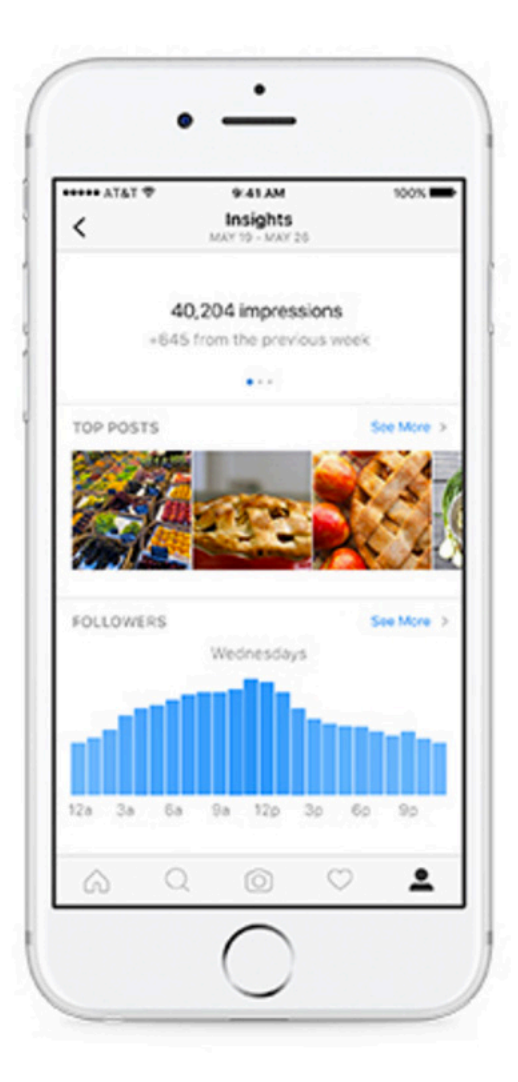

# **Informações**

Anteriormente, as empresas só tinham acesso a informações e análises sobre seus seguidores e desempenho por meio de aplicativos de terceiros. Agora a nova ferramenta Informações permite que você veja quem são seus seguidores e quais tipos de conteúdo apresentam melhor desempenho para o seu público.

A ferramenta Informações também mostra o total de impressões, alcance e envolvimento que cada uma das suas publicações está recebendo. Essa informações são valiosíssimas para os profissionais de marketing porque ajudam a personalizar a estratégia de publicação no Instagram ao longo do tempo.

### **Promover**

Seu foco principal no Instagram deve ser criar um conteúdo que tenha um bom desempenho junto ao seu público, certo? Mas que tal expandir o público além do alcance atual?

Anteriormente, você só podia anunciar no Instagram por meio da plataforma Facebook para Empresas. Mas, com as ferramentas do Instagram para Empresas, agora você pode promover publicações diretamente no aplicativo. Quer um guia completo sobre publicidade no Instagram? [Confira este guia](http://offers.hubspot.com/guide-to-instagram-advertising).

# Etiqueta do Instagram

Qualquer que seja a rede social, sempre haverá pessoas publicando comentários negativos ou inadequados.

Responda a comentários positivos sobre seu conteúdo do Instagram se um usuário fizer uma pergunta e participe de qualquer conversa que você tenha iniciado. Como prática recomendada, verifique os comentários pelo menos uma vez por semana, especialmente no caso de concursos e publicações que não sejam atemporais.

Se usar o Iconosquare para gerenciar sua conta do Instagram para Empresas, [confira a ferramenta de](https://pro.iconosquare.com/manage/conversations)  [comentários](https://pro.iconosquare.com/manage/conversations) para marcar itens como lidos/não lidos, moderar comentários inadequados e responder a comentários positivos e dúvidas em seu desktop sem ter de administrar tudo isso no celular.

Envolva-se com as pessoas que seguem você ou com outras pessoas da sua categoria que você segue. Ou seja, dê amor para receber amor. Dedique um tempo diariamente ou pelo menos semanalmente para curtir e comentar em outras publicações além das suas.

Não sabe muito bem como responder quando diferentes tipos de comentários começam a aparecer em uma de suas publicações? Siga estas diretrizes elaboradas pela estrategista de mídia social e conteúdo da HubSpot, Brittany Leaning:

#### **Como responder a comentários no Instagram**

Positivo + Falso = Responda

Positivo + Verdadeiro = **Ouça** ou **Responda**

Negativo + Não é um troll + Treta/piada = **Ouça**

Negativo + Não é um troll + Não é treta/piada + Informação errônea = **Responda**

Negativo + Não é um troll + Não é treta/piada + Não é informação errônea + Insatisfeito = **Responda**

Negativo + Não é um troll + Não é treta/piada + Não é informação errônea + Não insatisfeito = **Ouça**

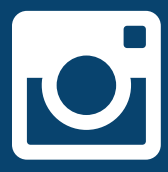

Inspiração criativa

# **L.L. Bean**

#### **Por que amamos isso:**

Mostra o envolvimento dos funcionários na marca. @backwoodsplaid é escritora, blogueira e fotógrafa da equipe de criação do L.L.Bean <https://www.instagram.com/llbean/>

#### **O que experimentar:**

Pense em fazer "participações especiais de funcionários" e use o Instagram para mostrar a cultura interna da empresa e os hobbies dos funcionários

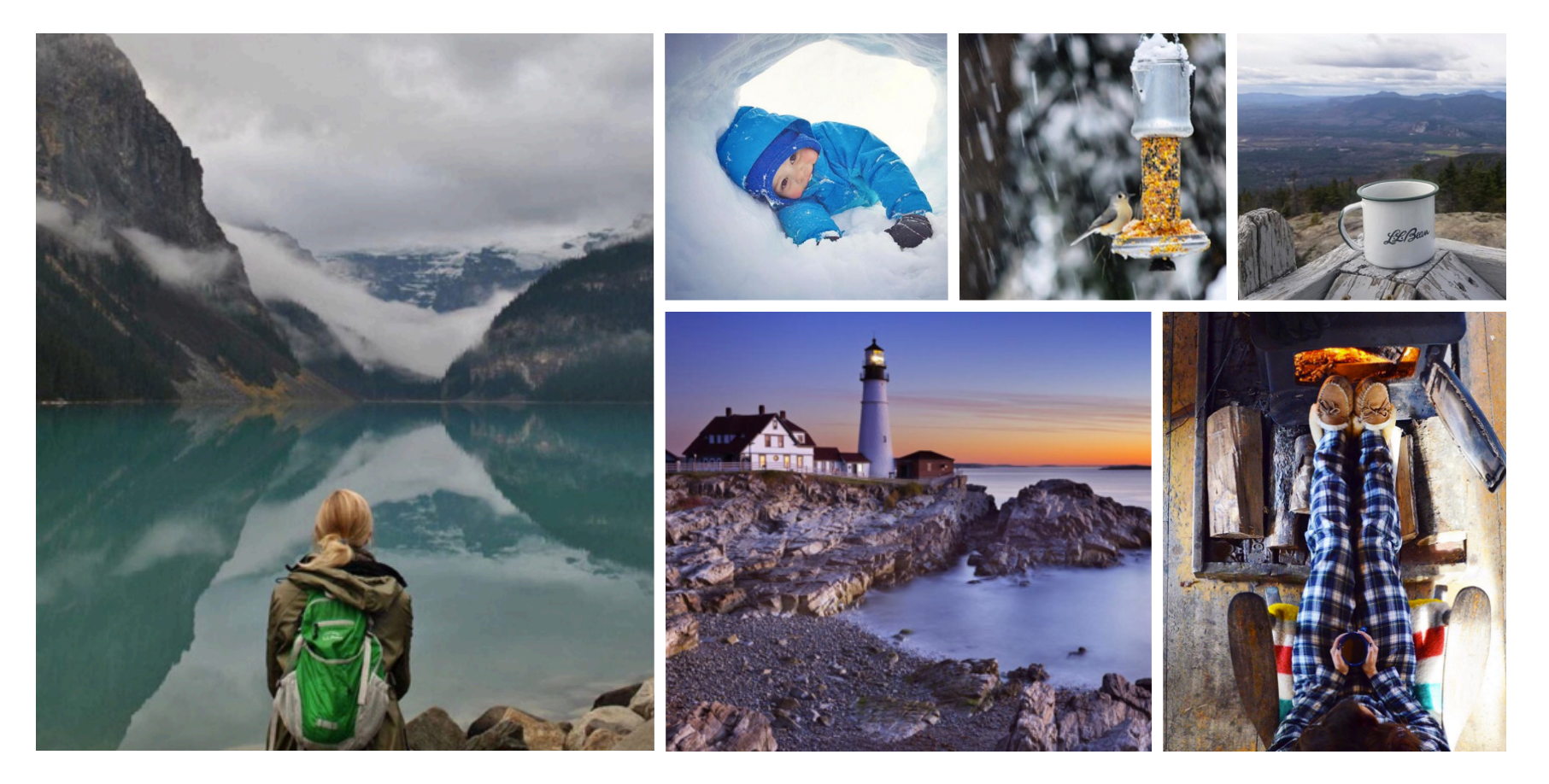

# **General Assembly**

#### **Por que amamos isso:**

Exemplifica exatamente sobre o que é a marca. O General Assembly orgulha-se de ser um espaço educacional para adultos interessados em aprender em um ambiente de grupo. Aqui você pode ver alunos reais colaborando.

<https://www.instagram.com/generalassembly/>

#### **O que experimentar:**

Mostre um exemplo do que suas marcas fazem. Os melhores tipos de publicações são aqueles com os quais as pessoas podem se identificar. Este é um bom exemplo porque passa a ideia de ser plausível e relevante. Use uma publicação como esta para mostrar pessoas usando seu produto ou serviço.

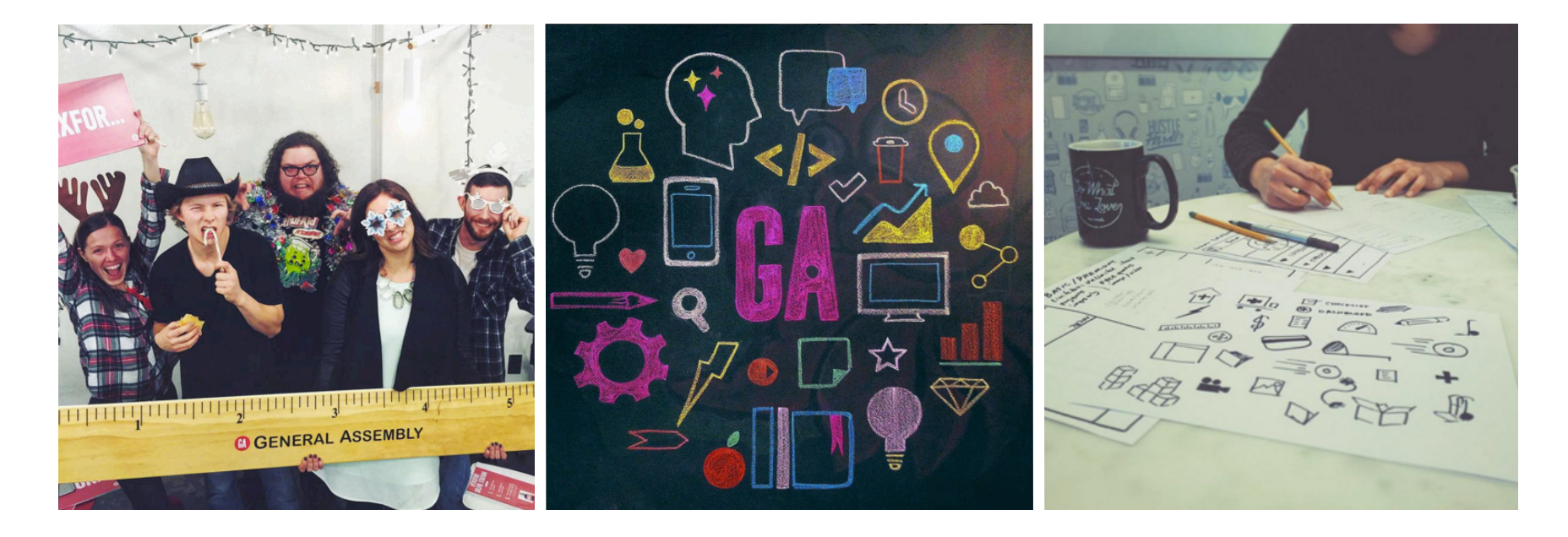

# **Tandem Coffee Roasters**

#### **Por que amamos isso:**

Dá vontade de participar e também convidar o usuário. Este tipo de publicação mostra os funcionários em seu habitat natural e convida os usuários do Instagram a "visitar a cozinha" da cafeteria.

#### **O que experimentar:**

Mostre às pessoas algo que nem todo mundo saberia ou normalmente conseguiria ver. Este é o equivalente virtual de levar as pessoas "aos bastidores" em um show.

<https://www.instagram.com/tandemcoffeeroasters/>

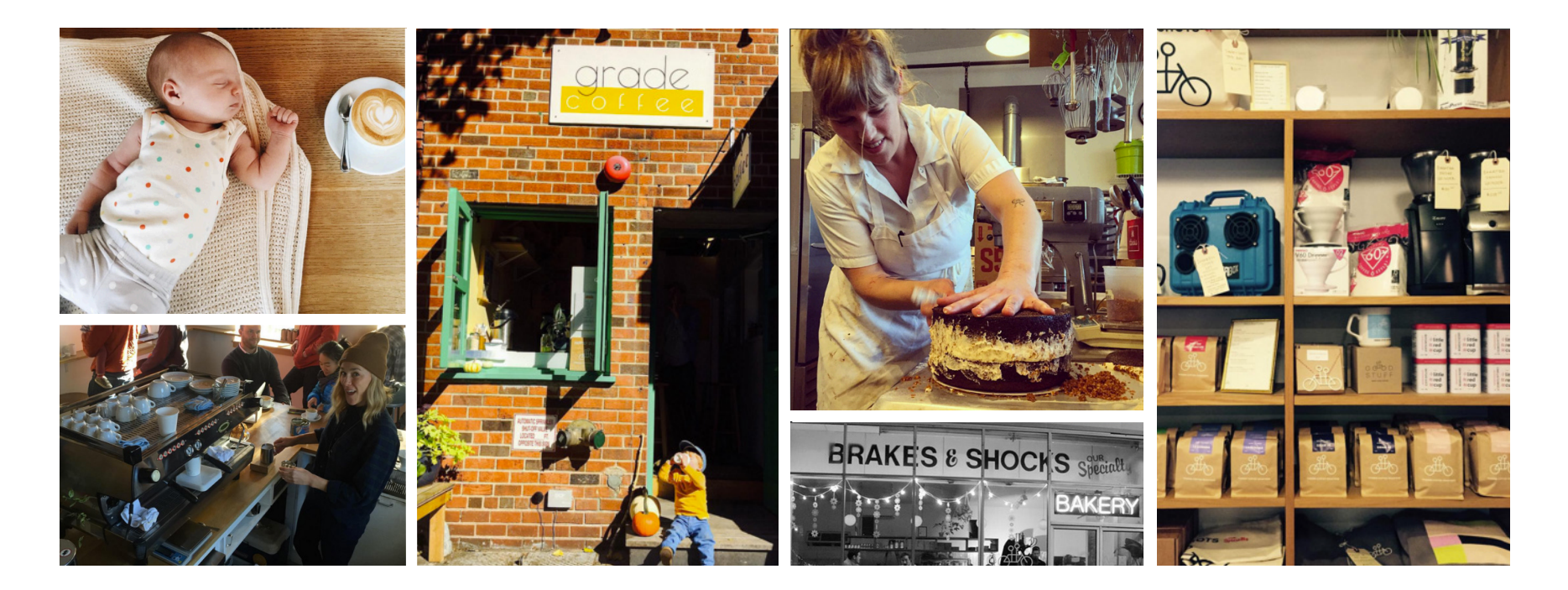

# **Central Square Florist**

#### **Por que amamos isso:**

É inclusivo, mas também exclusivo. Faz as pessoas se sentirem especiais quando seu nome é usado, mas também é um bom exemplo de uma marca sendo generosa, o que rende alguns pontinhos no céu.

#### [http://instagram.com/centralsquareflorist/](https://www.instagram.com/centralsquareflorist/)

#### **O que experimentar:**

Mostre que você está por dentro das coisas. Você administra uma empresa que fornece recursos para professores? Faça uma publicação que seja parte de uma série do tipo "você sabe que é um professor quando...". As pessoas se identificam e também são incluídas, sentindo-se totalmente por dentro do contexto da publicação.

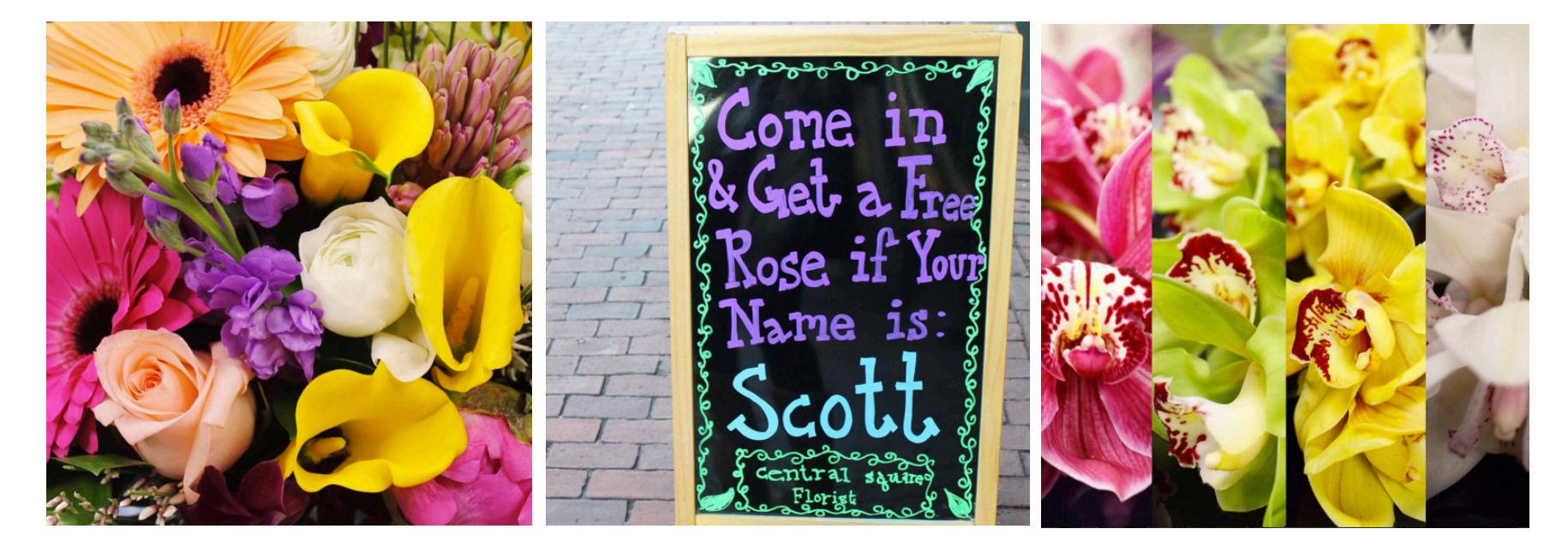

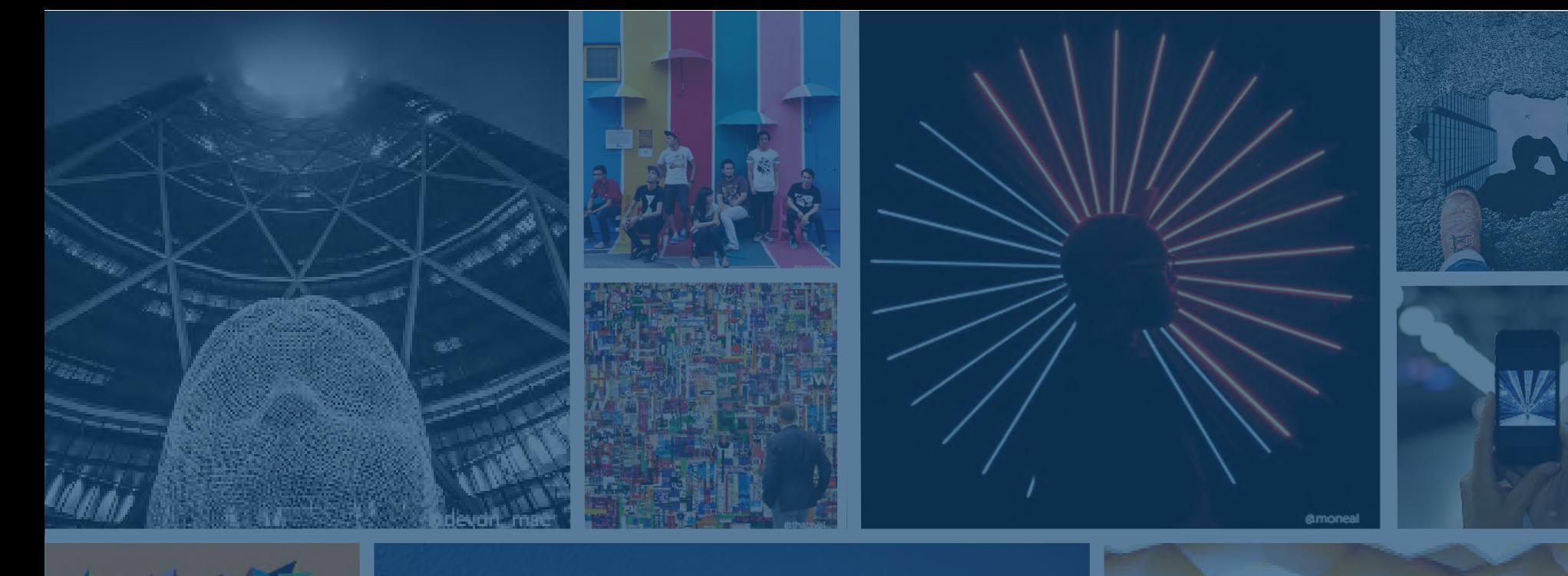

# Conclusão

**O Instagram é um canal em ascensão que lhe permitirá crescer e humanizar sua marca, recrutar funcionários, mostrar seu produto, apresentar a cultura da empresa, encantar os clientes e gerar novos negócios. Tudo com imagens que você pode criar e compartilhar!**

**HubSpot & Iconosquare HubSpot e Iconosquare | |** Como usar o Instagram para Empresas How to Use Instagram for Business **45 Experimente: crie um perfil, comece a testar e aprenda com o que funciona e o que não funciona. Divirta-se! Para ter mais recursos, consulte o [blog do Iconosquare](http://blog.iconosquare.com/) e veja informações e exemplos de como aumentar sua conta do Instagram para Empresas. Além disso, se tiver qualquer dúvida sobre como aumentar seus seguidores nas mídias sociais, envie um tweet para @HubSpot!** 

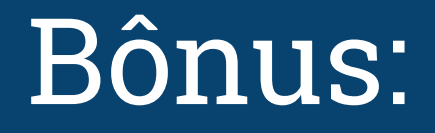

# Lista de verificação para começar a usar o Instagram

- □ Reserve um nome de usuário que seja o mais próximo possível do nome da sua empresa.
- ❏ Defina sua conta como "Perfil comercial" nas configurações para começar a usar as ferramentas Informações e Promover no aplicativo.
- ❏ Escolha uma foto do perfil alinhada com sua marca em outras redes sociais (por exemplo, a logomarca da empresa).
- □ Preencha sua bio com informações interessantes, úteis e relevantes sobre sua marca. Inclua sempre:
	- □ quem você é e o que faz
	- □ um toque de personalidade
	- ❏ [Clique aqui para obter mais dicas de](http://sproutsocial.com/insights/instagram-bios-for-businesses/)  [como criar uma bio eficaz no Instagram](http://sproutsocial.com/insights/instagram-bios-for-businesses/)
- ❏ Use o espaço alocado para URLs estrategicamente; ele é muito valioso e é o único lugar no Instagram onde você pode ter um link interativo e rastreável. Utilize e altere quando for necessário.
- ❏ Crie um repositório de fotos para usar e inclua as principais partes interessadas na agregação de diferentes tipos de publicações (como o diretor de Marketing, o CEO, seu gerente direto, gerentes da comunidade, RH etc.).
- ❏ [Use hashtags relevantes para criar seu](http://superspicymedia.com/blog/hashtags-on-instagram-how-many-should-you-use/)  [público de seguidores \(sugerimos de 5 a 10\).](http://superspicymedia.com/blog/hashtags-on-instagram-how-many-should-you-use/)
- □ Crie uma hashtag para sua marca e monitore-a regularmente (#suamarca).
- ❏ Publique com base em testes otimizados executados que comprovam o pico de envolvimento do seu público-alvo.

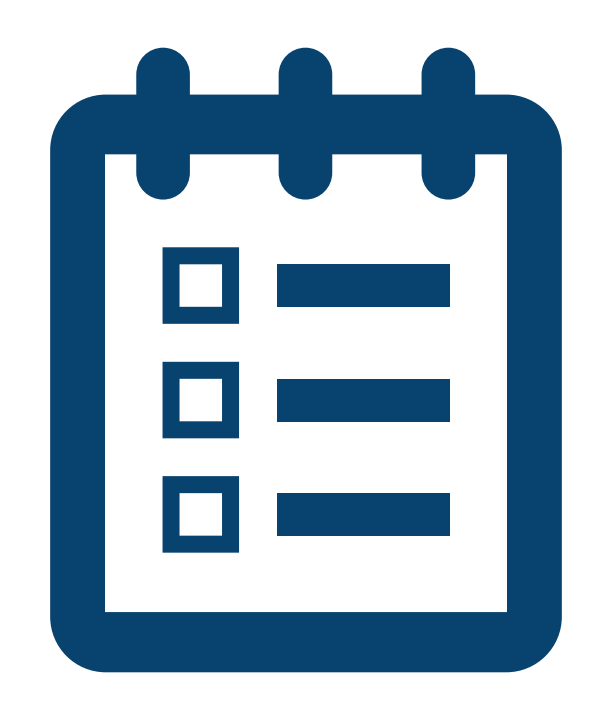

- ❏ Fique de olho no que seus concorrentes estão fazendo.
- ❏ Envolva-se com seu público e responda aos comentários.
- ❏ Não faça spam (ou seja, não use hashtags que não façam sentido ou não sejam úteis para seus seguidores).
- ❏ Realize um concurso para aumentar o número de seguidores rapidamente.
- ❏ Promova sua conta do Instagram em todos os seus outros canais sociais (Twitter, Facebook, LinkedIn, Pinterest) e inclua ícones em seus informativos e e-mails promocionais e para clientes.
- ❏ Mensure seu desempenho usando a ferramenta Informações do Instagram e o Iconosquare; você não consegue administrar o que não mede!
- ❏ Divirta-se cultivando uma comunidade e aumentando o público da sua marca!

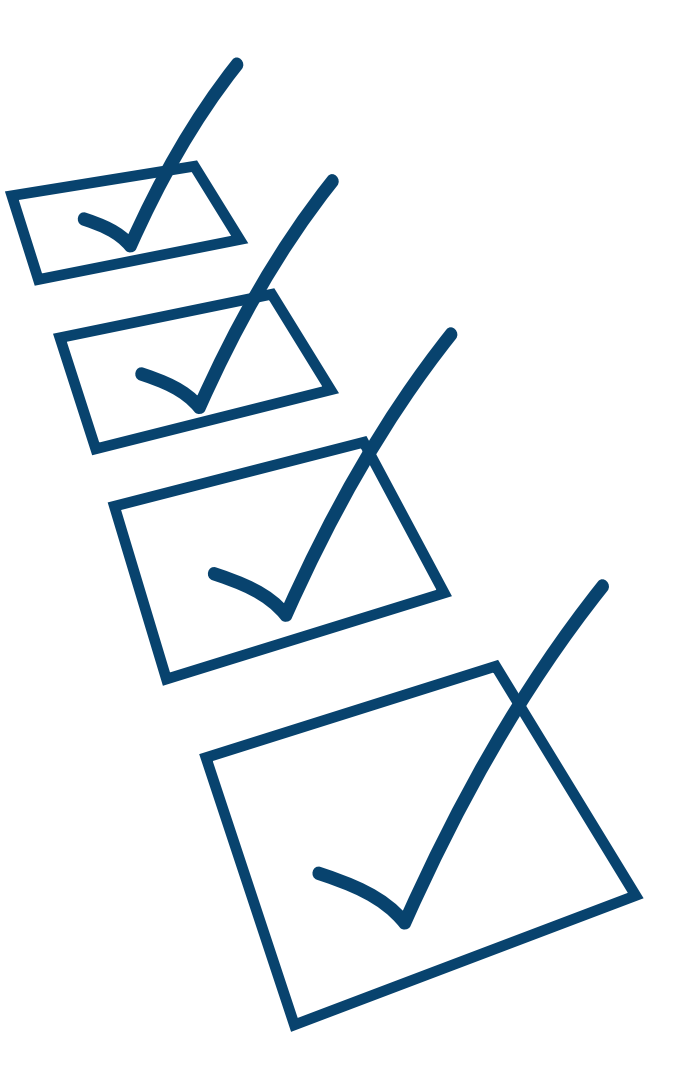

## **Glossário de termos do Instagram para referência:**

**#MCM** = Man Crush Monday

**#WCW** = Woman Crush Wednesday

**#TBT** = Throwback Thursday

**#TransformationTuesday** = Fotos de transformações junto com a hashtag na descrição do que foi a transformação. Muitas pessoas fazem publicações com fotos do tipo "antes e depois"

**#bae** = before anything else (antes de mais nada), geralmente usado para se referir a um grande amor ou ligação com alguém ou algo

**#selfie** = Uma foto sua, tirada por você

**#igers** = Significa Instagrammers e é uma poderosa hashtag no Twitter.

**#Latergram** = Algo que você publica no Instagram "mais tarde".

**#Repost** = Publicar uma foto que alguém publicou, lembrando-se de dar os devidos créditos (geralmente usando um aplicativo como este: https://itunes.apple.com/us/app/repost-for-instagram/ id570315854?mt=8)

**#MotivationMonday** = Uma mensagem positiva e motivadora, geralmente escrita com uma imagem que reflete a mensagem

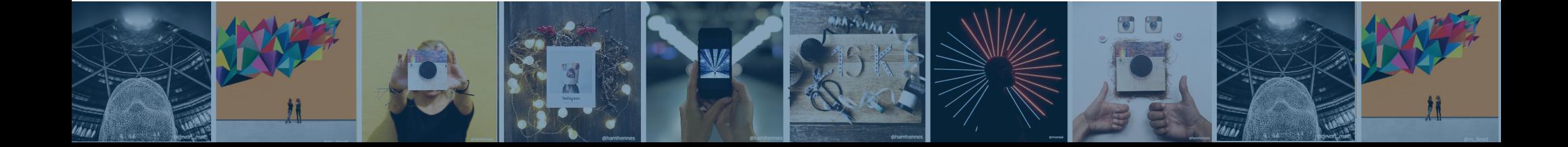